## **République Algérienne Démocratique et Populaire Ministère de l'Enseignement Supérieur et de la Recherche Scientifique Université Akli Mohand Oulhadj– Bouira**

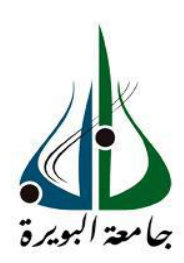

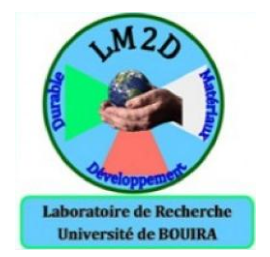

## **Faculté des Sciences et des Sciences Appliquées**

## **Département de Génie Electrique**

## **Mémoire de Master**

*Option : Technologies des Télécommunications*

Thème :

## **Étude de la dynamique non linéaire générée par l'association de deux (ou plusieurs) générateurs de chaos**

Laboratoire des matériaux et du développement durable (LM2D)

Présenté par : Proposé et dirigé par :

- OUADAH Mohamed amine  $-$  Dr. NOURINE Mourad

- HAMED KHODJA Noureddine

## **Jury de soutenance :**

President de jury: ISOUNI Examinateur 1 : ARABI Examinateur 2 : CHALABI Encadreur : Mr. NOURINE Mourad

**Année Universitaire : 2016-2017**

**Soutenue le : 16 /10 /2017**

## *Remerciements*

*Au terme de ce travail, nous voudrons adresser nos vifs remerciement à tous nos enseignent de l'institut de sciences et sciences appliquée qui ont contribué à notre formation. Nous exprimons notre profonde gratitude à notre encadreur monsieur MOURAD NOURINE d'avoir dirigé ce travail . Nous remerciements s'adressent également à monsieur le président de jury et les Membres du jury pour l'honneur qu'ils nous font d'avoir assister à notre soutenance*

## *Dédicace*

*Je rend grâce à dieu de m'avoir donner le courage et la volonté*

*ainsi que la conscience d'avoir pu réaliser ce travail.*

*Je dédie ce modeste travail à :*

*Mes chers parents que j'aime beaucoup pour tous leur nombreux* 

*sacrifices.*

*Ma Grand-mère* 

*Mes frères : Alla, yacine, chaima et khawla*

*Mes oncles ainsi que mes tentes, mes cousins et mes cousines*

*Et toute ma famille..*

*Mes amis khaled, Bessam, Ali et hamza* 

*Et finalement à mon binôme noureddine et sa famille* 

## *Dédicace*

*Je rend grâce à dieu de m'avoir donner le courage et la volonté*

*ainsi que la conscience d'avoir pu réaliser ce travail.*

*Je dédie ce modeste travail à :*

*Mon père et Ma chère Mère que j'aime beaucoup pour tous* 

*leur nombreux sacrifices.*

*Mon Grand Père.*

*Mes frères :.nabil et ryma* 

*Mon oncle kamel ainsi que mes tentes, mes cousins et mes cousines* 

*Et toute ma famille..*

*Mes amis bilal et zineddine* 

*Et finalement à mon binôme Med-amine* 

#### **Sommaire :**

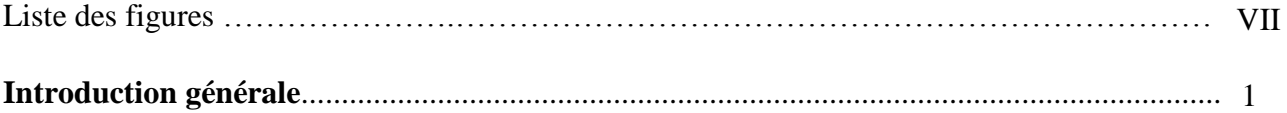

#### **Chapitre 1 : Généralités sur le chaos**

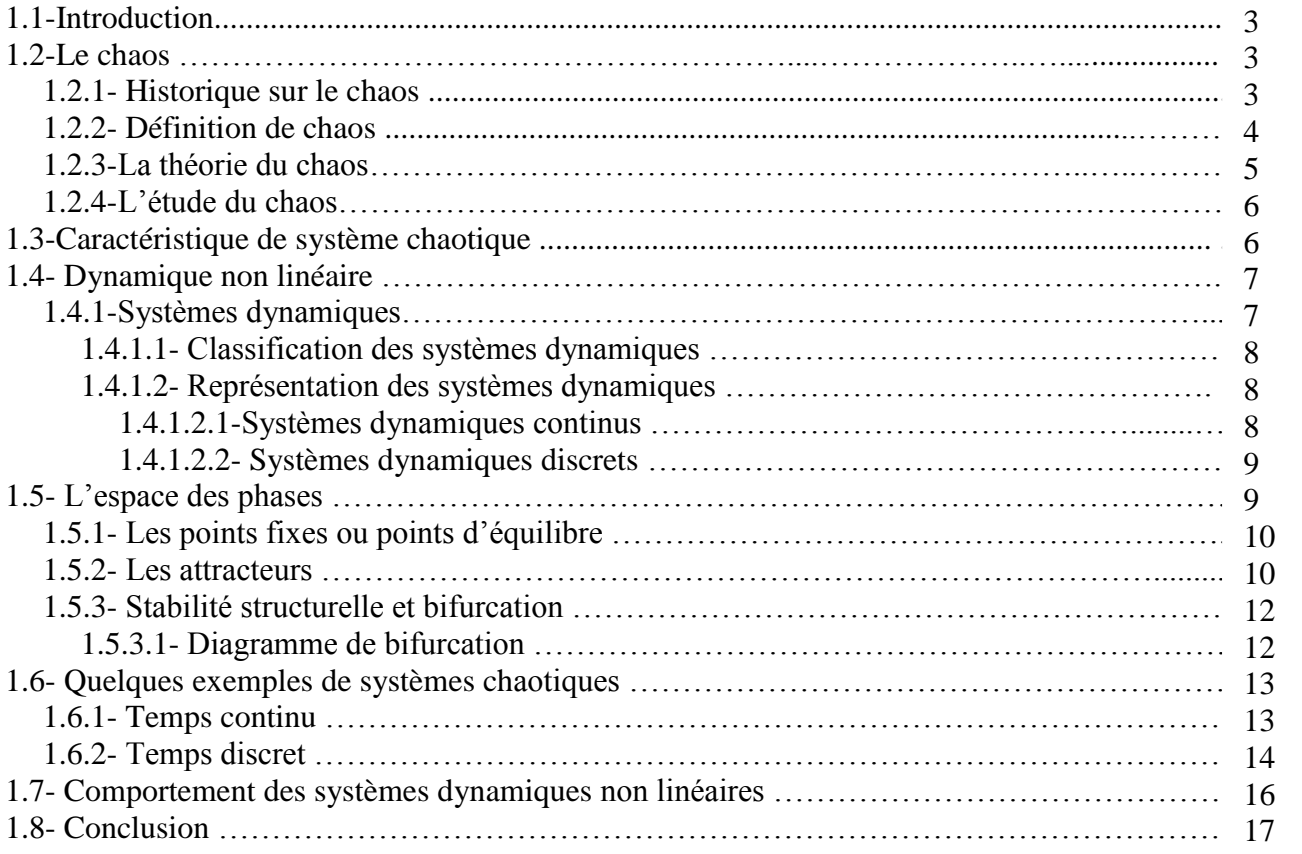

#### **Chapitre 2 : Simulation du circuit de Chua**

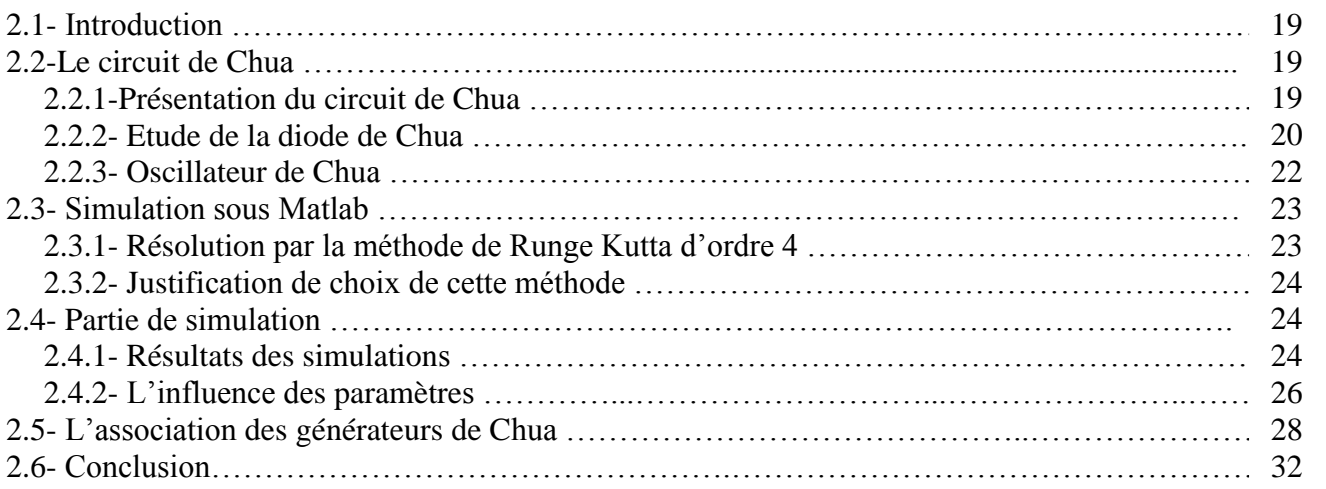

## **Chapitre 3 : Réalisation expérimentale du circuit de Chua**

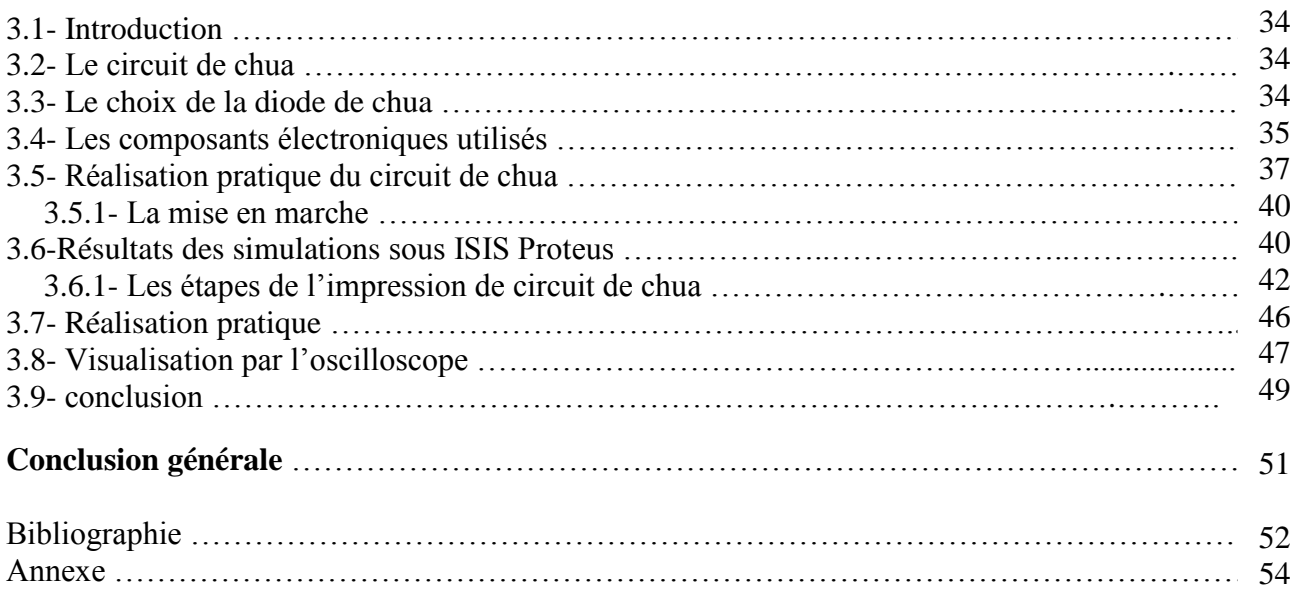

## **Liste des figures :**

#### **Chapitre1 : Généralités sur le chaos**

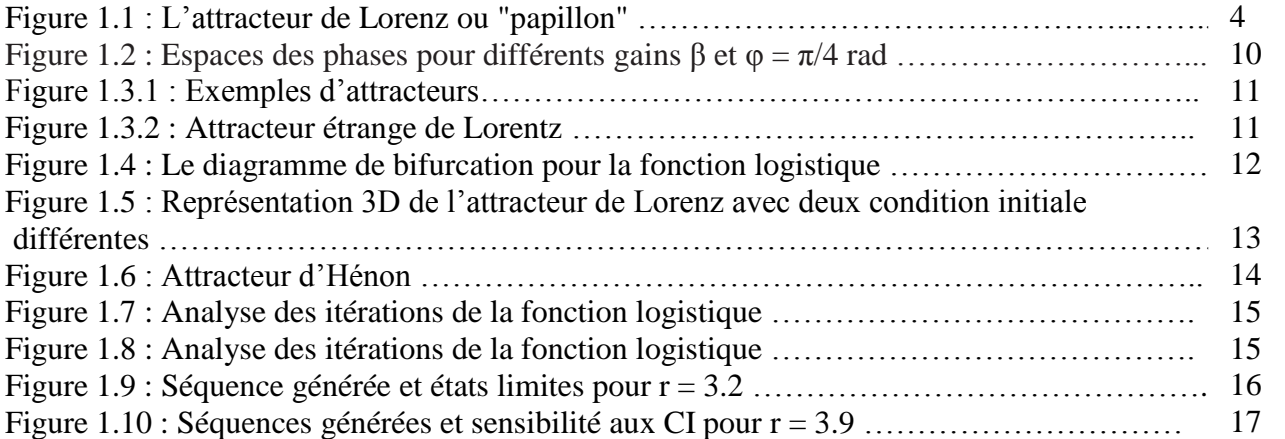

#### **Chapitre 2 : Simulation d'un système chaotique**

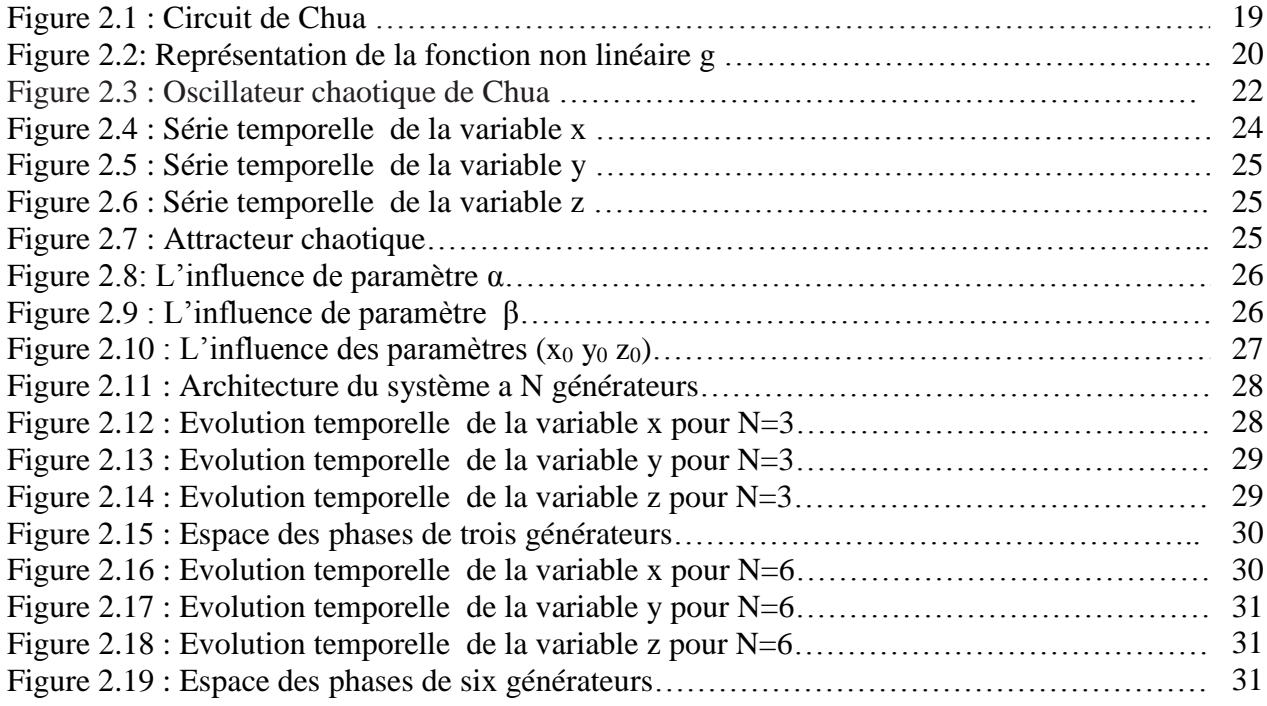

#### **Chapitre 3 : Réalisation expérimentale du circuit de chua**

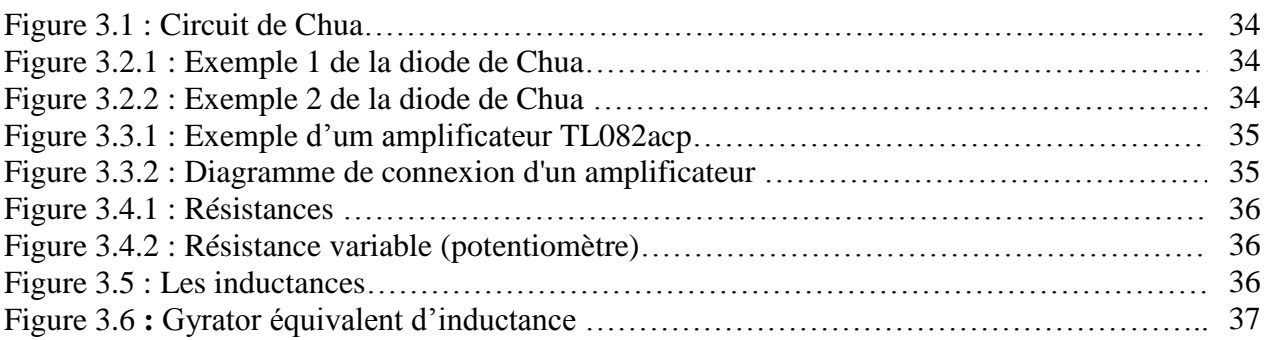

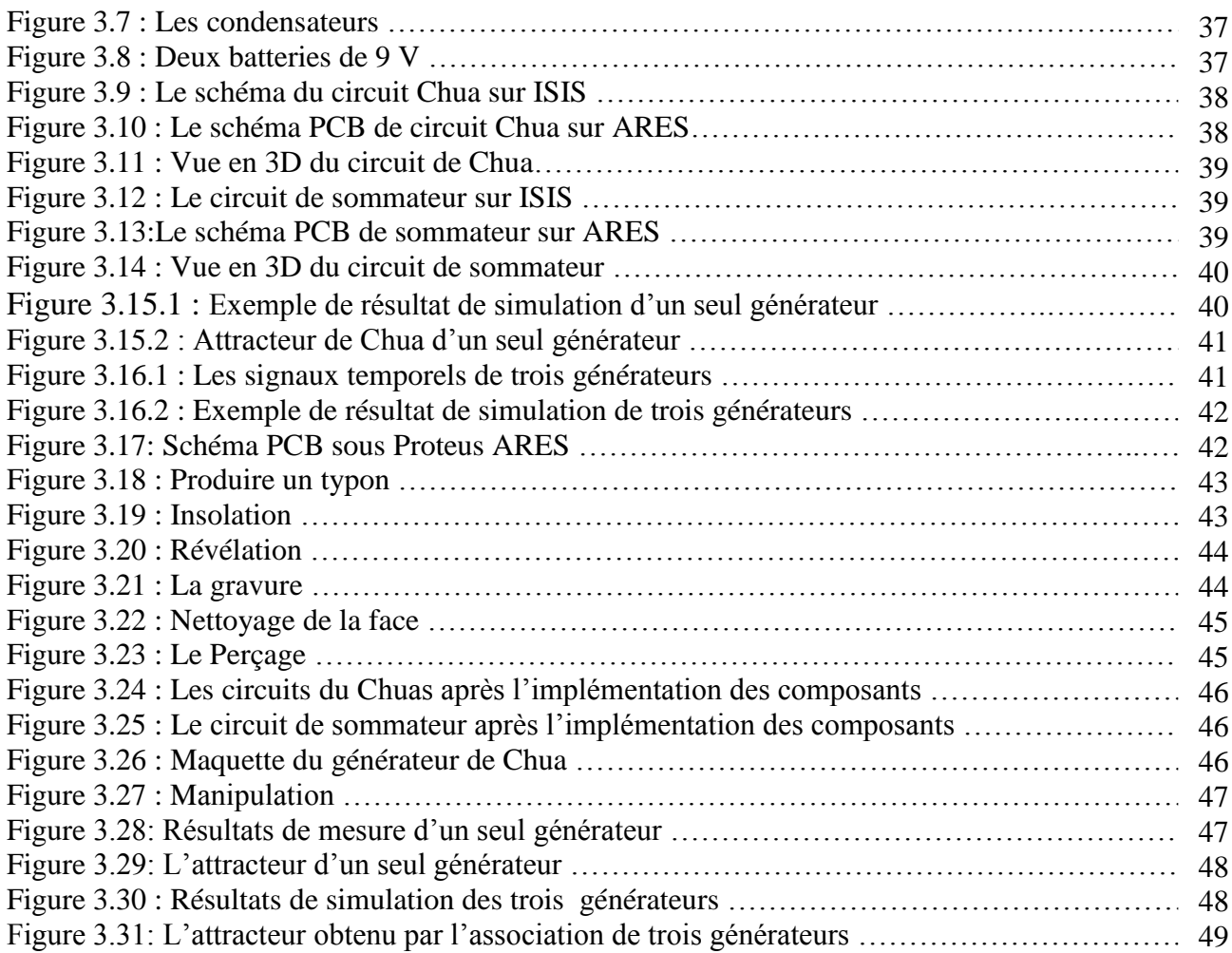

## **Introduction générale**

#### **Introduction générale :**

Depuis l'antiquité, l'homme n'a pas cesse de chercher les différents moyens pour transmettre un message à son correspondant et pouvoir ainsi communiquer avec lui en toute sécurité. Tout ces efforts ont conduit a l'évolution des modes de communication et a leur développent et continu à la recherche de débits supérieurs, une mobilité améliorée et surtout une confidentialité dans la communication [1].

La cryptographie actuelle cherche à transformer de façon mathématique et algorithmique un message clair pour obtenir un autre chiffré et qui, à première vue, semble aléatoire. Plus l'inversion de la transformation est difficile plus la sécurité est élevée et vice versa. On cherche alors un phénomène d'apparence aléatoire, mais qui est déterministe à l'origine pour le masquage d'information [2].

Il existe plusieurs systèmes présentant ce comportement, ils sont dits chaotiques, Ces systèmes sont régis par des lois déterministes, dépendent d'un ou de plusieurs paramètres et leur évolution dans le temps est imprévisible. L'étude de tels systèmes est liée à la théorie du chaos qui à connu un grand essor à partir de 1960 grâce aux travaux de plusieurs chercheurs notamment ceux de Lorenz et à la découverte de nouveaux outils de calculs [3].

 La cryptographie chaotique est ainsi née par inclusion du chaos dans les télécommunications et les systèmes de transmission. L'idée consiste à noyer un message dans un signal chaotique pour faire face aux éventuelles tentatives de piratage [2].

Dans ce mémoire, notre travail fait partie de cette thématique. Il consiste à la conception et à la réalisation d'un système de transmission pour sécurisée les données à base d'oscillateurs chaotiques choisis dits de Chua.

 L'objectif de notre PFE est la génération de signaux chaotique dont certains sont déjà démontrée par l'exemple des circuits de Chua dans la littérature scientifique. Nous cherchons dans notre cas à étudier la dynamique générée par l'association d'un ensemble de ces circuits. L'étude sera porté sur la complexité, le comportement dynamique de l'ensemble, le choix de l'architecture d'association (en série, en parallèle)…etc, dont le but est d'arriver à une meilleure complexité possible du signal produit. Pour atteindre ce but, nous avons choisi trois circuits de Chua similaires, et leurs associations permettra probablement d'atteindre le but escompté.

 Dans le premier chapitre, nous avons défini les systèmes dynamiques de manière générale et les systèmes chaotiques de manière un plus détaillé. Il énoncera également quelques concepts et définitions introductifs à la théorie du chaos.

Dans le deuxième chapitre, nous présenterons un exemple important de la création et la génération de signaux chaotiques « Circuit de Chua », nous étudierons les différents types de ce circuit, et nous appliquerons sur un modèle ses équations différentielles, puis le simuler à l'aide de logiciel MATLAB : La résolution des équations différentielles par la méthode de Runge Kutta d'ordre 4.

 Le troisième chapitre consiste à la réalisation expérimentale de ce système chaotique sur une maquette électronique, pour confirmer les résultats de simulation.

En fin nous conclurons notre PFE, en insistant sur les principaux résultats qui ont été obtenus et nous discuterons des perspectives découlant de ces travaux.

## **Chapitre 1 : Généralités sur le chaos**

#### **1.1- Introduction :**

Le terme chaos définit un état particulier d'un système dont le comportement est pseudoaléatoire et qui est très sensible aux conditions initiales, et imprédictible à long terme. Des chercheurs d'horizons divers ont alors commencé à s'intéresser à ce comportement.

Les oscillations chaotiques sont déterministes, mais fortement sensible aux conditions initiales et présentent une allure « pseudo-aléatoire ». Ces propriétés peuvent être affinées pour simuler les caractéristiques d'un bruit blanc ou d'un autre signal « aléatoire », ce qui fait du chaos un phénomène très intéressant pour cacher des signaux d'informations afin de transmettre ceux-ci d'une manière « sécurisée » [3].

#### **1.2 -Le chaos :**

#### **1.2.1 -Historique sur le chaos :**

Dans les années soixante, Edward Lorenz, professeur de mathématiques au MIT (Massachusetts Institute of Technology) s'intéresse aux phénomènes météorologiques.

De tels phénomènes répondent à un nombre très conséquent de variables. Cependant, avec une approche newtonienne, il est possible de simplifier le calcul en considérant un nombre 'compact' de variables, tout en gardant des équations complexes. Il utilisa ainsi un modèle du système à trois équations - trois inconnues, de résolution par calcul qui restait impossible à faire à la main. Ainsi, muni d'un calculateur numérique, il commença le traitement de données historiques pour trouver une approximation numérique aux solutions des équations modélisées.

C'est dans ce contexte qu'il découvrit le chaos, d'une manière très fortuite, à cause de la précision d'un calculateur. En effet, un phénomène qui suit une règle de fonctionnement, peut avoir une variation des résultats en jouant sur la précision de la résolution du calculateur, mais en gardant une notion de convergence vers une valeur connue.

Ainsi, Edward Lorenz réalisa une série de calculs en modifiant la résolution, de six à trois chiffres décimales, dans le but de gagner du temps de calcul tout en gardant une précision tolérable. Lorsqu'il compara les deux séries de résultats, il obtint des résultats totalement différents, il imagina en tout premier lieu qu'il existait un dysfonctionnement dans l'ordinateur. Faux !

Il venait de constater le comportement chaotique d'un système non linéaire, où les infimes différences dans les conditions initiales entraînaient des résultats complètement différents. Cette théorie sera baptisée plus tard comme la théorie du chaos.

Un autre aspect intéressant a également été observé par Lorenz via une représentation graphique des solutions d'un système d'équation ; les orbites obtenues sont caractéristiques d'une classe de systèmes. Partant des conditions initiales légèrement différentes, les courbes liées au système divergent progressivement mais conservent une trajectoire avec une forme globale similaire. Dans le modèle météorologique, les courbes obtenues ressemblent aux ailes déployées d'un papillon (figure 1.1).

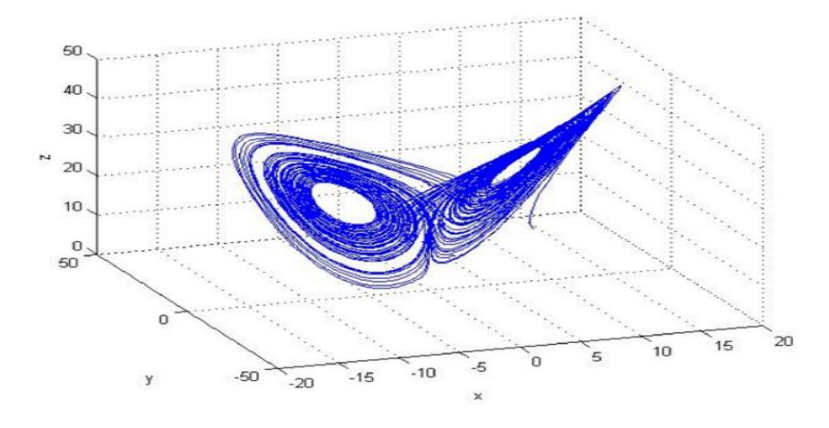

Figure 1.1 : L'attracteur de Lorenz ou "papillon"[4].

Lorenz emploie une métaphore qui exprime clairement l'effet de la sensibilité aux conditions initiales et contribue au succès médiatique de la théorie du chaos :

"... le simple battement d'ailes d'un papillon au Brésil pourrait déclencher une tornade au Texas ... "

A la fin du XXIème siècle début du XXIIème, l'étude du chaos s'est étendue à toutes les disciplines, due à leur omniprésence dans les phénomènes physiques.

Ainsi, par exemple, en électronique, les oscillateurs chaotiques sont utilisés dans la réalisation des générateurs de bruit, ainsi que des systèmes à automates à réseaux de neurones. Dû à leur nature erratique et non prédictible, mais restreints sur une marge dynamique, ils sont des sources d'entropie facilement réalisables avec des circuits électroniques [5].

#### **1.2.2 Définition de chaos :**

Le chaos tel que le scientifique le comprend ne signifie pas l'absence d'ordre; il se rattache plutôt à une notion d'imprévisibilité, d'impossibilité de prévoir une évolution à long terme du fait que l'état final dépend de manière si sensible de l'état initial.

On appelle donc un système dynamique chaotique, un système qui dépend de plusieurs paramètres et caractérisés par une extrême sensibilité aux conditions initiales. Ils ne sont pas déterminés ou modélisés par des systèmes d'équations linéaires ni par les lois de la mécanique classique ; pourtant, ils ne sont pas nécessairement aléatoires, relevant du seul calcul des probabilités.

L'exemple suivant illustre les propriétés d'un système chaotique. Soit le modèle chaotique donné par Otto de Rössler :

$$
\begin{cases}\n\dot{x}_1 = x_2 - x_3 \\
\dot{x}_2 = x_1 + ax_2 + 0.01x_1 \ln(x_3) \dots \dots \dots (1.1) \\
\dot{x}_3 = c + x_3(x_1 - b)\n\end{cases}
$$

Où  $(x_1, x_2, x_3)$  est le vecteur d'état et *a*, *b* et *c* sont les paramètres du système.

Le système de Rössler montre un comportement chaotique pour  $a = 0.2$ ,  $b = 5.7$ ,  $c = 0.2$ , avec les conditions initiales  $x_1 (0) = 0.01$ , ,  $x_2 (0) = 0.01$  et  $x_3 (0) = 0.01$ 

Les définitions et propriétés suivantes permettent de comprendre qualitativement les points marquants des systèmes chaotiques [6].

#### **1.2.3- La théorie du chaos :**

Il n'est pas rare d'entendre quelqu'un qualifier une situation de chaotique. Cette qualification porte par nature l'idée que cette situation relève du désordre ou de la plus grande confusion. Les phénomènes dans lesquels on ne pouvait déceler à priori aucune logique ont progressivement été regroupés sous le terme de "chaos".

Il n'existe pas de définition rigoureuse du chaos, mais par chaos il faut admettre la notion de "**phénomène imprévisible et erratique**". Cependant, depuis une vingtaine d'années, on attribue le terme chaos à des "comportements erratiques qui sont liés à des systèmes simples pouvant être régis par un petit nombre de variables entre lesquelles les relations décrivant leur évolution peuvent être écrites. Ces systèmes sont donc déterministes bien qu'imprévisibles.

La théorie du chaos, déjà entrevue par Jacques Hadamard et Henri Poincaré au début du XXe siècle, a été définie à partir des années 1960 par de nombreux scientifiques.

On appelle chaotiques des phénomènes complexes, dépendant de plusieurs paramètres et caractérisés par une extrême sensibilité aux conditions initiales : par exemple, les volutes décrites par la fumée d'une cigarette, ou la trajectoire d'un ballon qui se dégonfle.

Ces courbes ne sont pas déterminées, modélisées par des systèmes d'équations linéaires ni par les lois de la mécanique classique; pourtant, elles ne sont pas nécessairement aléatoires, relevant du seul calcul des probabilités : elles sont liées au chaos dit déterministe.

L'imprédictibilité est présente dans de tels systèmes, qui n'en sont pas moins munis d'un ordre sousjacent.

Les signaux chaotiques peuvent être obtenus à partir de circuits non linéaires où interviennent des paramètres [7].

#### **1.2.4-L'étude du chaos :**

Le chaos définit un état particulier d'un système caractérisé par le comportement suivant :

Il a une dépendance sensible aux conditions initiales : des différences extrêmement faibles dans les valeurs du système peuvent aboutir à des résultats largement divergents, mais il n'en est pas moins ordonné et caractérisé par un déterminisme imprévisible.

Les systèmes en état de chaos sont donc déterministes et imprévisibles. La découverte des systèmes chaotiques réconcilie les notions apparemment antinomiques de chaos et de déterminisme. En effet, il existe des systèmes très simples qui obéissent à des lois parfaitement déterministes et dont le comportement est totalement imprévisible.

 L'étude de dynamiques non-linéaires a montré que le chaos apparaissait naturellement dans des systèmes naturels, ou en ingénierie. Il a d'abord été considéré comme irrégulier et souvent attribué à des influences externes aléatoires. En fait, des études approfondies ont révélé que les phénomènes chaotiques étaient caractéristiques des systèmes non-linéaires. Ce qui est apparu comme une surprise pour la plupart des scientifiques est que même des systèmes décrits par des équations simples peuvent avoir des solutions chaotiques. Cependant, tout n'est pas chaotique. Un autre fait curieux est que le même système peut se comporter de façon prévisible ou chaotique, en fonction de petits changements d'un paramètre des équations qui le décrivent.

 Les phénomènes chaotiques que l'on observe sont souvent dus aux non-linéarités que présentent les systèmes, dans des domaines très variés : mécanique, circuits électroniques, réactions chimiques, dynamique des fluides, processus biologiques et systèmes de sécurité de l'information. L'étude du chaos dans ces domaines a mis en évidence :

- Les systèmes chaotiques les plus connus sont : Le système de Lorenz, le système de Chua, le circuit de Chen, l'oscillateur de Duffing, l'oscillateur de Van der Pol, les systèmes quadratiques,
- Des attracteurs chaotiques : L'attracteur de Rossler, l'attracteur de Rucklidge, l'attracteur de Burke-Shaw, l'attracteur cyclique et symétrique de Thomas, l'attracteur cyclique et symétrique de Halvorsen.
- Des applications itératives : Henon, Ikeda, Kaplan-Yorke, Sinai, Dissipative standard [8].

#### **1.3- Caractéristique de système chaotique :**

Il existe plusieurs définitions possibles du chaos. Ces définitions ne sont pas toutes équivalentes, mais elles convergent vers certains points communs caractérisant ainsi le chaos. Ci-dessous, nous présentons d'une manière succincte quelques caractéristiques qui permettent de comprendre les points marquants d'un système chaotique [10].

#### **a- Sensibilité aux conditions initiales :**

Les systèmes chaotiques sont extrêmement sensibles aux perturbations. On peut illustrer ce fait par l'effet papillon, popularisé par le météorologue Edward Lorenz. L'évolution d'un système dynamique chaotique est imprédictible en ce sens qu'elle est sensible aux conditions initiales. Ainsi, deux trajectoires de phases initialement voisines s'écartent toujours l'une de l'autre, et ceci quelle que soit leur proximité initiale. Il est en particulier clair que la moindre erreur ou simple imprécision sur la condition initiale interdit de décider à tout temps quelle sera la trajectoire effectivement suivie et, en conséquence, de faire une prédiction autre que statistique sur le devenir à long terme du système. Ainsi, bien que l'on traite de systèmes déterministes, il est impossible de prévoir à long terme leurs comportements [10].

#### **b- La non-linéarité :**

L'effet non linéaire intervient au niveau d'une augmentation ou d'une réduction du gain (variation de la résistance globale de contreréaction).

Ces méthodes de contrôle de l'amplitude des oscillations sont principalement appliquées aux oscillateurs a amplificateurs opérationnels [11].

$$
X_{(n+r)} = f(x_n, x_{n+1}, \dots, X_{n+r-1}, n \ge 0) \dots \dots (1.2)
$$

#### **c- Attracteur étrange :**

Un attracteur est la zone de l'espace des phases qui attire les trajectoires d'un système dynamique quelconque. L'attracteur le plus simple est un point, c'est l'attracteur d'un système qui évolue à taux constant, d'autres attracteurs peuvent inclure des cycles qui se répètent au cours du temps. Dans le premier cas, le mouvement atteint un état stationnaire ; dans le deuxième cas, le mouvement se reproduit continûment. Dans le cas d'un système chaotique, la trajectoire converge vers une région particulière de l'espace appelée attracteur étrange qui est une signature du chaos, c'est ce qui différencie un signal chaotique d'un signal aléatoire En effet, si le mouvement est aléatoire les points de la trajectoire remplissent l'espace de phase de manière aléatoire [10].

#### **1.4-Dynamique non linéaire :**

#### **1.4.1- Systèmes dynamiques :**

Un système dynamique est une structure qui évolue au cours du temps de façon à la fois :

- Causale, où son avenir ne dépend que de phénomènes du passé ou du présent
- Déterministe, c'est-à-dire qu'à partir d'une « condition initiale » donnée à l'instant

« présent» va correspondre à chaque instant ultérieur un et un seul état « futur» possible.

- L'évolution déterministe du système dynamique peut alors se modéliser de deux façons distinctes
	- Une évolution continue dans le temps, représentée par une équation différentielle ordinaire.
	- Une évolution discrète dans le temps, l'étude théorique de ces modèles discrets est fondamentale, car elle permet de mettre en évidence des résultats importants, qui se généralisent souvent aux évolutions dynamiques continues. Elle est représentée par le modèle général des équations aux différences finies [12].

#### **1.4.1.1- Classification des systèmes dynamiques :**

Les systèmes dynamiques se classifient en fonction de leur façon d'évoluer dans le temps. Ainsi, il existe deux types de systèmes dynamiques :

- Les systèmes aléatoires, qui évoluent au hasard dans tout l'espace sans qu'aucune équation ne les régissent. Aucune prévision exacte dans le temps n'est possible.
- Les systèmes déterministes, régis par des lois mathématiques bien connues et dont on peut donc prévoir exactement leur l'évolution dans le temps.

Ces systèmes chaotiques, semblent suivre à la fois des lois déterministes et des lois aléatoires, ce qui rend toute prévision à long terme impossible [5].

#### **1.4.1.2- Représentation des systèmes dynamiques :**

 Partant de ces différentes classes de systèmes dynamiques, nous pouvons représenter l'évolution d'un système de deux formes possibles :

- systèmes en temps continu.
- systèmes en temps discret [5].

#### **1.4.1.2.1- Systèmes dynamiques continus :** [5]

Les systèmes à temps continu sont caractérisés par l'utilisation d'équations différentielles décrivant l'évolution des variables dans le temps.

Les équations utilisées, reposant sur une approximation au premier ordre, possèdent la forme :

$$
\dot{X} = \dot{X}_{(t)} = f(X; t, v) \dots (1.3)
$$

Avec représentant l'évolution du système dans le temps et  $\dot{X}_{(t)}$  correspondant à l'état instantané du système. La fonction f dépend du temps, ainsi que des paramètres du système. Dans un système à N variables, l'expression (3) devient :

$$
\dot{X}_1 = f_1(X_1, X_2, ..., X_N; t, v)
$$
\n
$$
\dot{X}_2 = f_2(X_1, X_2, ..., X_N; t, v)
$$
\n...\n...\n
$$
\dot{X}_N = f_N(X_1, X_2, ..., X_N; t, v)
$$
\n...(1.4)

Dont le système,  $X_1, ..., X_N$  possèdent des conditions initiales connues  $x_{10}, ..., x_{N0}$ .

#### **1.4.1.2.2 Systèmes dynamiques discrets : [5]**

Pour les systèmes à temps discret, le système est décrit en utilisant une modélisation dont les instants sont répartis dans le temps de façon équidistante.

Afin de répondre aux critères de discrétisation du système dans le temps, deux possibilités s'offrent :

1- Les caractéristiques du système imposent leurs caractères discrets,

2- Le système est une version échantillonnée d'un système en temps continu.

Mais dans les deux cas, leurs représentations mathématiques utilisent des fonctions de récursivité. Une mise en équation via un système de premier ordre, est caractérisée de la façon suivante :

$$
f(x + 1) = f(x_n), n \ge 0
$$
............(1.5)

Avec une condition initiale connue  $X_0 = x0$ . Dans le cas d'un système d'ordre supérieur ( $r \ge 2$ ).

#### **1.5 -L'espace des phases :**

 Un système dynamique est caractérisé par un certain nombre de variables d'état, qui ont la propriété de définir complètement l'état du système à un instant donné. Le comportement dynamique du système est ainsi relié à l'évolution de chacune de ces variables d'état. Cet espace est appelé l'espace de phase ou chaque point définit un état et le point associé a cet état décrit une trajectoire, appelé également une orbite.

 L'observation des divers régimes dynamiques possibles peut aussi se faire dans l'espace des phases. Dans le cas des dynamiques à retard, celui-ci est, a priori, infini, et ne peut être réellement utile pour une observation. A titre indicatif, nous avons quand même représenté ci-dessous trois exemples de régime dynamique dans un espace des phases reconstruit en dimension finie par la méthode dite des retards ; les coordonnées de l'espace des phases correspondent a la variable dynamique retardée avec des valeurs différentes soient  $\omega(t)$ ,  $\omega(t - T_1)$  et  $\omega(t - T_2)$  ( $T_1 = T$ ,  $T_2 = 2T$ ,  $T_1$ et  $T_2$  a priori quelconque).

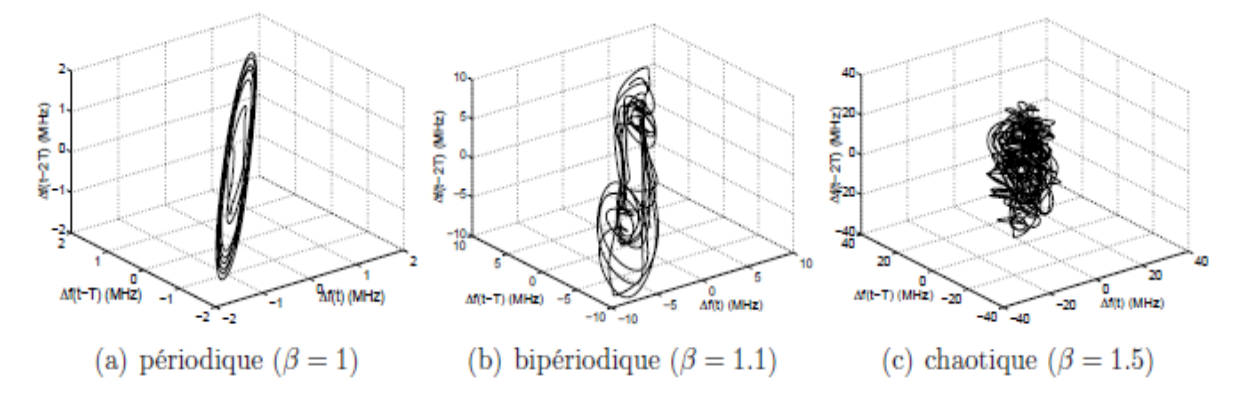

Figure 1.2 : Espaces des phases pour différents gains β et  $φ = π/4$  rad [11].

On remarque bien sur ces figures que la trajectoire peut être identifiée dans le cas périodique sur la figure 4 (a) (3 dimensions suffisent) ; mais des les régimes faiblement chaotiques (*β* = 0*.*75), cette représentation ne suffit plus car la dynamique est trop complexe [11].

#### **1.5.1 Les points fixes ou points d'équilibre :**

Un point  $x \in R$  est un point fixe de f si :

$$
f^{k}(x) = x, k = 0, 1, 2, \ldots, \ldots, (1.6)
$$

Si de plus la matrice jacobéenne D  $f(x)$  n'a pas de valeurs propres dont le module soit égal à un, x est un point fixe hyperbolique. Si tous les modules des valeurs propres de D f(x) sont égaux à un, x est point fixe elliptique [10].

#### **1.5.2 -Les attracteurs :**

L'étude du comportement asymptotique d'un système dynamique régi par un flot d'équations différentielles non linéaires révèle très souvent la notion d'attracteur, défini comme l'ensemble compact de l'espace des phases invariant par ce flot et vers lequel convergent toutes les trajectoires du système. Il existe quatre cas de figures correspondants à des solutions différentes du flot, mettant en évidence des attracteurs différents :

- **Le point attracteur :** correspondant à une solution stationnaire constante, donc de fréquence nulle.
- **Le cycle limite attracteur :** caractérisant un régime périodique, la solution possède une seule fréquence de base.
- **Le tore supra Tr (r≥2) :** cet attracteur correspond à un régime quasi-périodique ayant r fréquences de base indépendantes (cas le plus simple r=2, dynamique biperiodique).
- **L'attracteur étrange :** cet attracteur est associé à un comportement quasi-aléatoire dit chaotique, caractérisé par un spectre de puissance continue et une fonction d'autocorrélation s'annulant très rapidement. Contrairement aux signaux périodiques (quasipériodiques) pour laquelle la similitude reste présente pour autant que la périodicité n'est altérée ; ce qui a pour conséquence immédiate la périodicité du comportement du système, le caractère fini de la portée de la fonction d'auto-corrélation temporelle pour le régime chaotique met en évidence la perte progressive de la similitude interne et donc l'imprédictibilité. Cette perte de mémoire du signal est due au phénomène de contraction des volumes dans l'espace des phases des systèmes dynamiques dissipatifs, mais aussi et surtout au phénomène de dilatation directionnelle de ces volumes.

Notons quelques propriétés importantes des systèmes chaotiques :

- Trois degrés de liberté sont suffisants pour donner naissance au chaos.
- L'attracteur, qui en plus d'être invariant par le flot, est aussi de volume nul, d'où la conclusion sur sa dimension qui doit être inferieure à celle de l'espace des phases.
- Le chaos est caractérisé par la sensibilité aux conditions initiales [8].

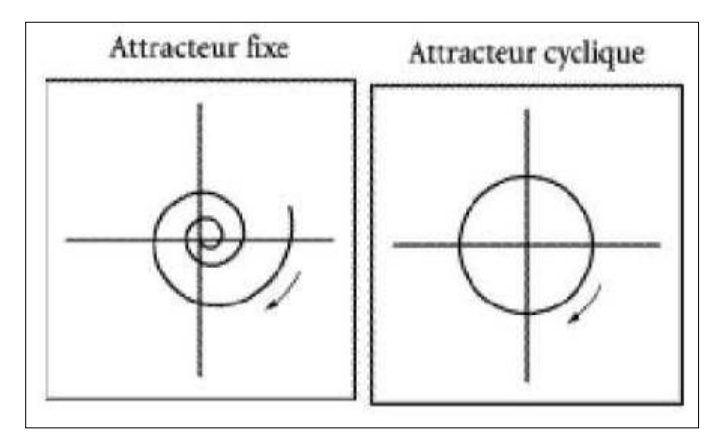

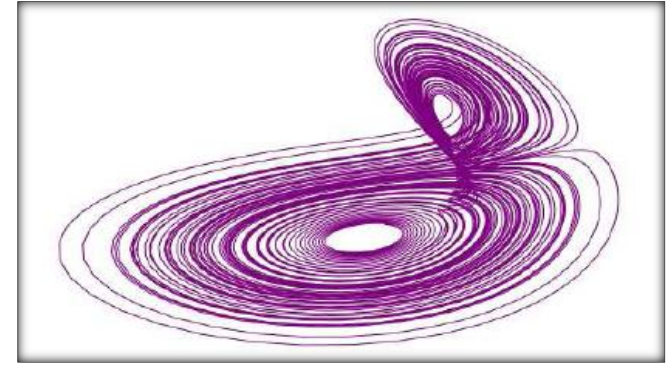

Figure 1.3.1 : Exemples d'attracteurs [8]. Figure 1.3.2 : Attracteur étrange de Lorentz [8].

#### **1.5.3-Stabilité structurelle et bifurcation :**

La théorie de bifurcation est l'étude mathématique des changements qualitatifs ou topologiques de la structure d'un système dynamique. Une bifurcation survient lorsqu'une variation quantitative d'un paramètre du système engendre un changement qualitatif des propriétés d'un système telles que la stabilité, le nombre de points d'équilibre ou la nature des régimes permanents. Les valeurs des paramètres au moment du changement sont appelées valeurs de bifurcation.

Dans les systèmes dynamiques, un diagramme de bifurcation montre les comportements possibles d'un système, à long terme, en fonction des paramètres de bifurcation [10].

#### **1.5.3.1 -Diagramme de Bifurcation :**

On dit qu'il y a une bifurcation lorsqu'un tel changement qualitatif des solutions se produit à l'occasion de la variation d'un paramètre. Les graphiques qui explicitent ces bifurcations, sont logiquement appelés diagrammes de bifurcation. Cette notion est centrale dans l'étude du chaos. Lorsque l'on examine de tels graphiques, il faut faire attention aux axes. Sur un axe nous prenons le paramètre, et sur l'autre la variable d'état, formant l'espace paramétrique. Un diagramme de bifurcation délimite des zones de l'espace paramétrique dans lesquelles le comportement qualitatif du système est similaire. On voit apparaitre aussi un enchaînement très rapide de doublements de période qui mène à une situation...chaotique. Ce mécanisme de doublements de période est une des routes vers le chaos. Un exemple de diagramme de bifurcation est représenté sur la Figure 1.4 [8].

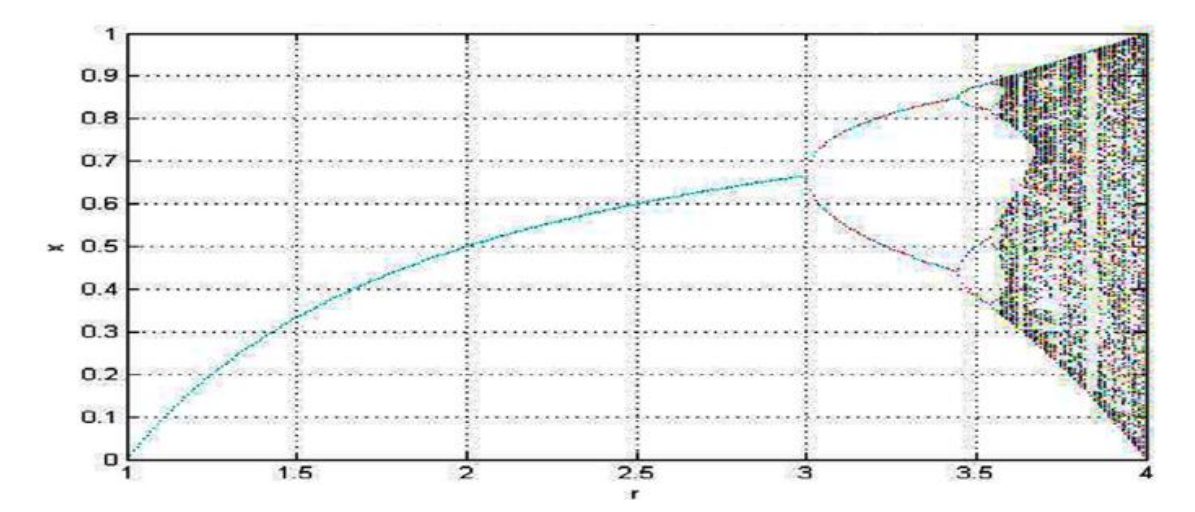

Figure 1.4 : le diagramme de bifurcation pour la fonction logistique [13].

#### **1.6 -QUELQUES EXEMPLES DE SYSTÈMES CHAOTIQUES:**

#### **1.6.1 Temps continu :**

#### **a-Système de Lorenz :**

Le modèle de Lorenz a joué un important rôle historique puisque son évolution temporelle fait apparaître un comportement chaotique. De plus, il constitua le premier et le célèbre système différentiel dissipatif permettant d'observer un attracteur étrange pour certaines valeurs des paramètres.

Dans sa version exprimée en paramètres et variables réduits, le système de trois équations différentielles couplées s'écrit :

$$
\begin{cases}\n\dot{x} = \sigma(y - x) \\
\dot{y} = rx - y - xz \dots(1.7) \\
\dot{z} = xy - bz\n\end{cases}
$$

Les variables qui participent au modèle sont :

– les variations de température horizontale et verticale (y, z),

– le taux d'échauffement par convection (x) accompagné des paramètres (tous les trois positifs) :

– Le nombre de Prandtl  $(\sigma)$ ,

– le nombre de Rayleigh (r)

– la taille physique du système (b)

Les valeurs des paramètres utilisées par Lorenz étaient :  $\sigma$ =10, b=8/3 et r=28 comme illustré sur la Fig.1.5 [5]

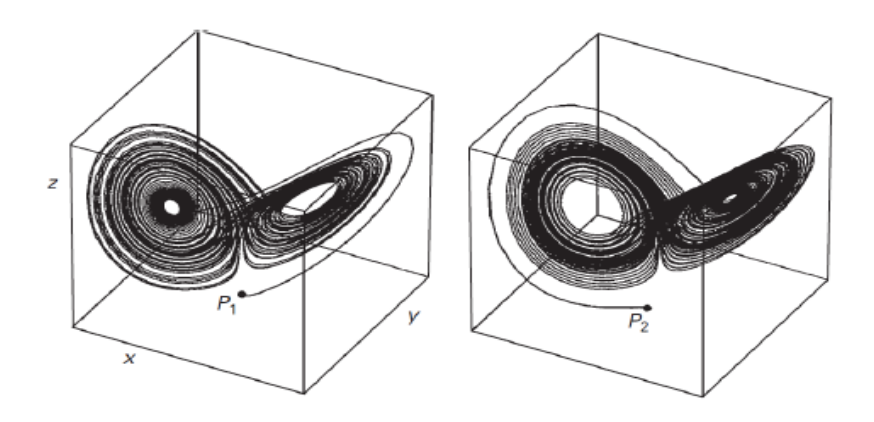

Figure 1.5 :Représentation 3D de l'attracteur de Lorenz avec deux condition initiales différentes [5].

#### **b- Modèle de Henon :**

Ce modèle provient d'une simplification du modèle de Lorenz sur deux dimensions.

Il s'exprime de la façon suivante :

$$
\dot{x} = y + 1 - ax^2 \dots (1.8)
$$

$$
\dot{y} = bx \dots (1.9)
$$

avec comme paramètres, a qui contrôle la non linéarité et b la dissipation à chaque itération. Les valeurs habituellement utilisées pour mettre en évidence le phénomène sont : a=1.4 et b=0.3, comme illustré en Figure 1.6 [5].

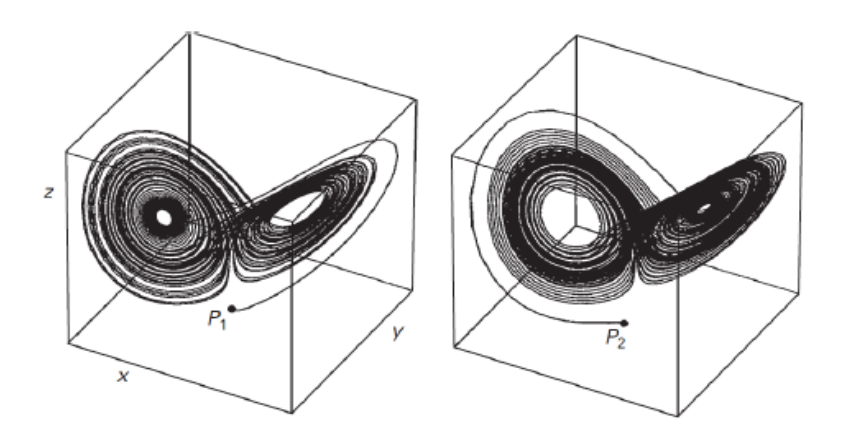

Figure 1.6 : Attracteur d'Hénon [5].

#### **1.6.2 Temps discret :**

#### **a-Modèle logistique:[5]**

Le modèle logistique est un modèle en temps discret qui permet de modéliser l'évolution d'une population

$$
X_{(n+1)} = \lambda X_n (1 - X_n) \dots (1.10)
$$

 $X_n$  indique la population en fin d'année "n" et  $\lambda$  ( $\lambda > 0$ ) est un paramètre de croissance. En fonction de  $\lambda$  et de  $x_0$ , le système peut varier entre un point fixe, un système périodique et un système chaotique.

Une étude de ce système nous donne un point fixe ayant deux solutions :

- **1.** pour  $x_0 = 0$  et pour toutes les valeurs de  $\lambda$ .
- **2.** pour  $x_0 = \left(1 \frac{1}{x}\right)$  $\frac{1}{\lambda}$ ). En appliquant la première dérivée sur le point fixe :

$$
f'(x_0) = \lambda(1 - 2x_0) \dots (1.11)
$$

en remplaçant dans la deuxième solution  $x_0$ :

$$
f'(x_0) = 2 - \lambda \dots (1.12)
$$

Cette équation caractérise en fonction de la valeur de  $\lambda$  le système, à savoir :

– Pour  $\lambda \in (1, 3)$ , le système se comporte comme un attracteur.

– Pour  $\lambda = 3$  il existe une bifurcation.

– Pour  $\lambda \in (3, 3.4)$ , le système se comporte comme un rejecteur.

Pour  $\lambda = 4$ , il existe un point critique car  $f_4(1/2) = 1 \rightarrow f'_4(1/2) = 1$ . Par rapport à la deuxième itération,  $f_4^2(1/2)=f_1=1$  et c'est récursif pour toutes les autres n itérations.

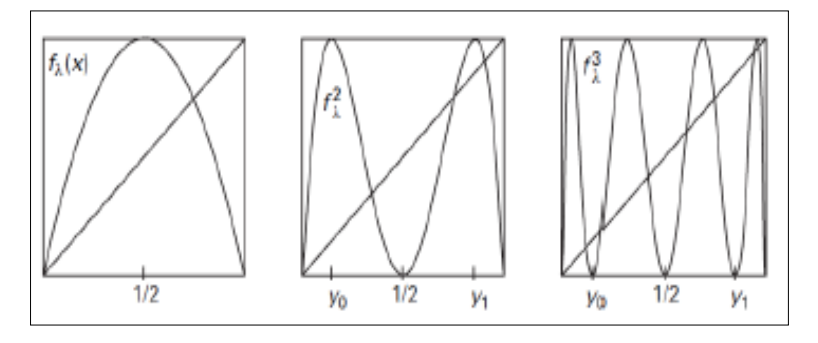

Figure 1.7 : Analyse des itérations de la fonction logistique [5].

Nous vérifions en traçant l'itération graphique de  $f_4(x)$  qu'il existe, pour deux différentes valeurs initiales, des trajectoires différentes. Ceci nous permet de vérifier le chaos sous l'apparition d'un doublement de la période.

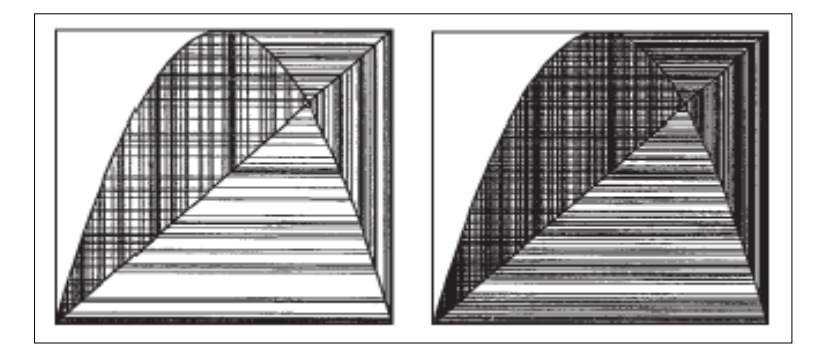

Figure 1.8 : Analyse des itérations de la fonction logistique [5].

#### **1.7 Comportement des systèmes dynamiques non linéares:**

A partir d'un état initial  $x_0$  et après un régime transitoire, la trajectoire d'un système dynamique atteint un régime limité de l'espace des phases. Ce comportement asymptotique obtenu pour t,k → *∞* est une des caractéristiques les plus importantes à étudier pour tout système dynamique. Il faut préciser que cette fois le comportement développé par un système dynamique particulier est fortement dépendant de la condition initiale choisie.

Pour illustrer les comportements, nous prenons comme exemple l'équation logistique définie de la manière suivante :

$$
x_{k+1} = r(1 - x_k)x_k \dots \dots \dots \dots \dots \dots (1.13)
$$

Suivant les valeurs de r et la valeur initial  $x_0$  de la suite  $x_k$ , celle-ci présente des comportements très différents. L'étude de l'évolution de la dynamique du système vers un comportement chaotique consiste à analyser la variation de la valeur du paramètre r, appelé aussi paramètre de bifurcation. Pour chaque type de régime permanent on a :

- **points d'équilibre** : Dans ce cas, la solution asymptotique est représentée par un point, sa valeur étant déterminée en fonction de la condition initiale choisie. Ainsi, pour des conditions initiales différentes on peut retrouver plusieurs points d'équilibres.
- régime périodique : Le régime asymptotique permanent périodique correspond à une trajectoire dont les répliques d'une portion élémentaire sont espacées à des intervalles nT, ne  $\mathbb{N}^+$ , *T* désignant la période. Pour la fonction logistique par exemple le choix de  $r = 3.2$ nous garantit que l'ensemble des états limites est formé par deux points, et la période correspond à deux échantillons (figure 1.9).

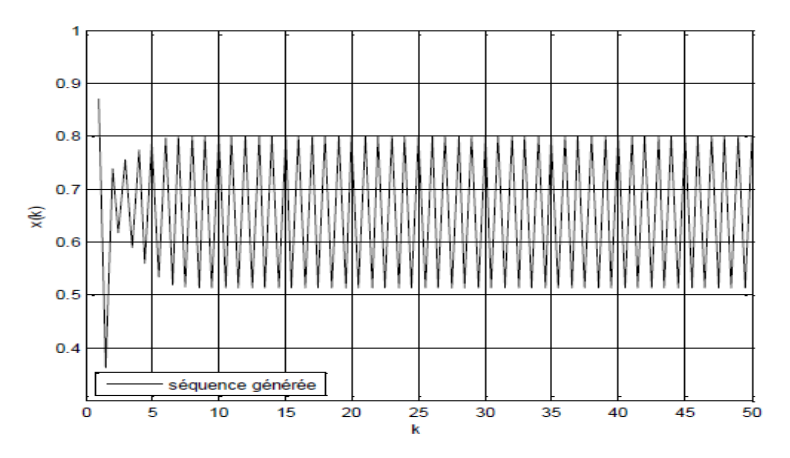

Figure 1.9 : séquence générée et états limites pour r = 3.2 [9].

- **régime quasi-périodique** : correspond à une somme de solutions périodiques dont le rapport des périodes est un nombre irrationnel. Un régime quasi-périodique peut être représenté dans l'espace d'état par un tore.
- régime chaotique : le régime chaotique est par définition tout régime permanent qui n'appartient à aucune des classes présentées antérieurement. Une telle solution a une trajectoire asymptotique bornée avec une extrême sensibilité aux conditions initiales. Ainsi deux trajectoires générées à partir de CI (conditions initiales) très proches, vont diverger très vite l'une par rapport à l'autre. Cette sensibilité par rapport aux CI traduit aussi le comportement en apparence stochastique des générateurs chaotiques, de telle sorte qu'une prévision à long terme du comportement du système est impossible. Dans la figure 1.10 un exemple est donné pour deux CI espacées par une valeur de 10<sup>-4</sup> et on peut observer que juste après quelques itérations les deux trajectoires divergent et deviennent non corrélées [9].

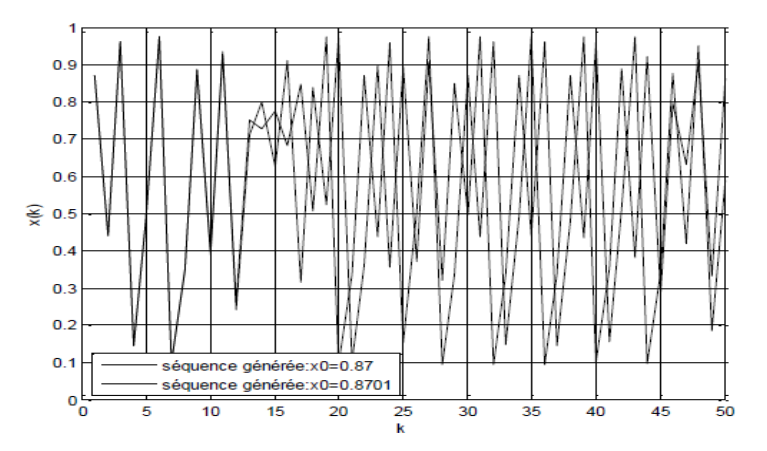

Figure 1.10 : séquences générées et sensibilité aux CI pour r = 3.9 [9].

#### **1.8-Conclusion :**

Dans ce présent chapitre, nous avons vu quelques définitions, notions et quelques caractéristiques sur les systèmes chaotiques parmi lesquelles :

- Le chaos est le résultat d'un processus déterministe
- Le chaos peut apparaitre dans les systèmes non linéaires
- La trajectoire ou la forme observée apparaît principalement désordonnée et pseudo-aléatoire
- Pour certaines conditions ou paramètres fixes, le chaos est auto-générateur, dans le sens ou des variations de variables externes (ex un bruit) ne sont pas nécessaires
- Le chaos n'est pas le résultat d'incertitude, telles les erreurs de mesure ou d'échantillonnage

## **Chapitre 2 : Simulation du circuit de Chua**

#### **2.1-Introduction :**

Le chaos est l'une des dynamiques les plus complexes que peut présenter les systèmes nonlinéaires. De ce fait, les systèmes chaotiques ont été utilisés pour sécuriser les communications.

L'utilisation d'oscillateurs est requise pour générer un signal chaotique. le type d'oscillateur le plus répandus est le circuit du Chua.

Ce circuit est un exemple de systèmes dynamiques non linéaire qui peut produire du chaos. Nons l'avons choisi car il présente une simplicité de fonctionnement, des composantes disponibles sur le marché, et déjà des études antérieures ont été effectuées sur ce circuit au sein de notre faculté.

En va présenter les résultats de simulation de ce circuit et nous proposons plusieurs essais pour connaître les différents types d'attracteurs.

#### **2.2-Le circuit de choas :**

#### **2.2.1-Présentation du circuit de Chua :**

Un circuit électronique doit respecter certaines conditions pour montrer un comportement chaotique, appelés critères chaotiques. Il doit contenir :

-Un élément non linéaire ou plus.

- Une résistance localement active ou plus.

- Trois éléments de stockage d'énergie ou plus.

En 1983, l'ingénieur Leon Ong Chua a mis au point le plus simple circuit électronique respectant ces critères. Il comporte deux condensateurs, une bobine, une résistance active et une diode de Chua. La diode de Chua peut être réalisée de différente manière, nous avons choisis de la faire à l'aide de deux montages à impédance négative en parallèle [14].

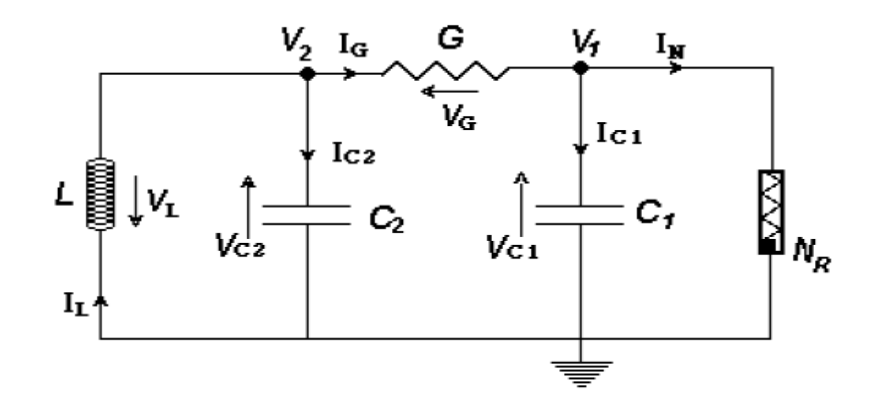

Figure 2.1 : Circuit de Chua [14].

#### **2.2.2- Etude de la diode de Chua :**

Il y a plusieurs exemples des résistances non linéaires utilisées dans ce circuit, mais elles ont toutes la même fonction courant tension (voir la figure 2.2). Bien que la fonction g(v) est en fonction de la tension aux bornes de la résistance non linéaire Nr.

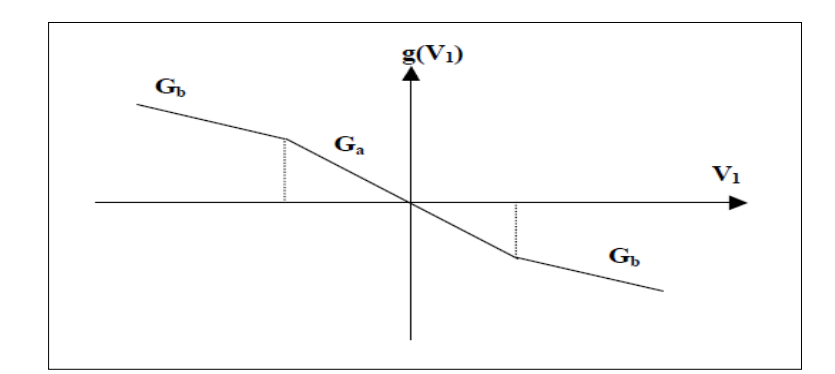

Figure 2.2: Représentation de la fonction non linéaire g [15].

Cette fonction non linéaire est donnée par la formule suivante :

$$
g(v) = G_b v + \frac{1}{2} (G_a - G_b) [ |v + B_p| - |v - B_p| ] \dots (2.1)
$$

Dans ce qui suit, nous allons aborder les différents points permettant de définir mathématiquement le l'ensemble d'équations du circuit de Chua.

D'après la loi de Kirchoff :

$$
\sum I_{entrée} = \sum I_{sortie}
$$
 (la loi des neuds)

Donc:

$$
\begin{cases}\n\mathbf{i}_{\mathsf{L}} = \mathbf{i}_{\mathsf{c}_2} + \mathbf{i}_{\mathsf{G}} \\
\mathbf{i}_{\mathsf{G}} = \mathbf{i}_{\mathsf{c}_1} + \mathbf{i}_{\mathsf{N}}\n\end{cases} \tag{2.2}
$$

Se sont les tensions aux bornes des deux condensateurs C1 et C2 ainsi que le courant aux bornes de l'inductance L qui varie en fonction du temps. Donc l'étude du comportement du circuit revient à étudier la variation de ces grandeurs. On obtient les relations suivantes :

$$
\begin{cases}\ni_{c_1} = C_1 \times \frac{dv_1}{dt} \\
i_{c_2} = C_2 \times \frac{dv_2}{dt}\n\end{cases}
$$
\n(2.3)

Avec :

 ic<sup>1</sup> = (v2−v<sup>1</sup> ) R − g(v<sup>1</sup> )………………..….………..….…..….(2.4) ic<sup>2</sup> = i<sup>L</sup> − (v2−v<sup>1</sup> ) <sup>R</sup> ……...………………….……….…..……(2.5)

La tension aux bornes de l'inductance est donné comme suit :

 V<sup>L</sup> = −VC<sup>2</sup> ⇒ L diL dt <sup>=</sup> −v2………………….…….….…..(2.6)

Donc, les trois équations du système sont données par :

$$
\begin{cases}\nC_1 \frac{dv_1}{dt} = \frac{(v_2 - v_1)}{R} - g(v_1) \\
C_2 \frac{dv_2}{dt} = i_L - \frac{(v_2 - v_1)}{R} \\
L \frac{di_L}{dt} = -v_2\n\end{cases}
$$
 (2.7)

Afin de simplifier la notation, on pose  $v_1 = x, v_2 = y$  et  $i_L = \frac{z}{R}$ R

D'où, le circuit de Chua peut être représenté par l'ensemble d'équations non linéaires suivante :

$$
\begin{cases}\nC_1 \frac{dx}{dt} = \frac{(y-x)}{R} - g(x) \\
C_1 \frac{dx}{dt} = \frac{(x-y+z)}{R} \\
\frac{L}{R} \frac{dz}{dt} = -y\n\end{cases}\n\Rightarrow\n\begin{cases}\n\frac{dx}{dt} = \frac{1}{RC_1}(y-x) - g(x) \\
\frac{dy}{dt} = \frac{1}{RC_2}(x-y+z) \\
\frac{dz}{dt} = -\frac{R}{L}y\n\end{cases} \tag{2.8}
$$

Lors de l'intégration du système, la variable temporelle est en fonction du paramètre de chargement du condensateur C2. On obtient les formules suivantes :

$$
\begin{cases}\n\frac{dx}{dt} = \frac{C_2}{C_1} (y - x - Rg(x)) \\
\frac{dy}{dt} = (x - y + z) \\
\frac{dz}{dt} = -\frac{R^2 C_2}{L} y\n\end{cases}
$$
\n(2.9)

Les paramètres de ce circuit dépendent essentiellement des valeurs de la résistance, de l'inductance ainsi que celles des condensateurs. On pose :

$$
\alpha = \frac{C_2}{C_1}
$$
;  $\beta = \frac{R^2 C_2}{L}$ ;  $m_0 = \frac{G_a}{G}$  et  $m_1 = \frac{G_b}{G}$   
Avec  $G = 1/R$ 

D'où on obtient le système de Chua représenté par l'ensemble d'équations différentielles d'ordre 3 :

$$
\begin{cases}\n\dot{x} = \alpha(y - x - g(x)) \\
\dot{y} = x - y + z \\
\dot{z} = -\beta y\n\end{cases}
$$
 (2.10)

Avec

 g(x) = m1x + m0−m1 2 (|x + 1| − |x − 1|)……….......(2.11)

représente l'élément non linéaire du circuit [15].

#### **2.2.3 Oscillateur de Chua :**

Ce type d'oscillateur reste théoriquement très stable mais en pratique, lorsque l'on recherche une solution oscillante croissante, le système atteint rapidement une limite de stabilité introduite par la non-linéarité des composants (le phénomène de saturation est un exemple). Par conséquent, en introduisant un composant non linéaire sur la plage d'utilisation de la variable électrique, nous arrivons a la description du circuit de Chua.

L'une des raisons qui expliquent la popularité du circuit de Chua (fig.2.3) est sa simplicité et sa capacité a générer une large variété de dynamiques complexes. En effet, l'ensemble de ces évolutions est décrit mathématiquement par une équation différentielle linéaire par morceaux, a 3 dimensions.

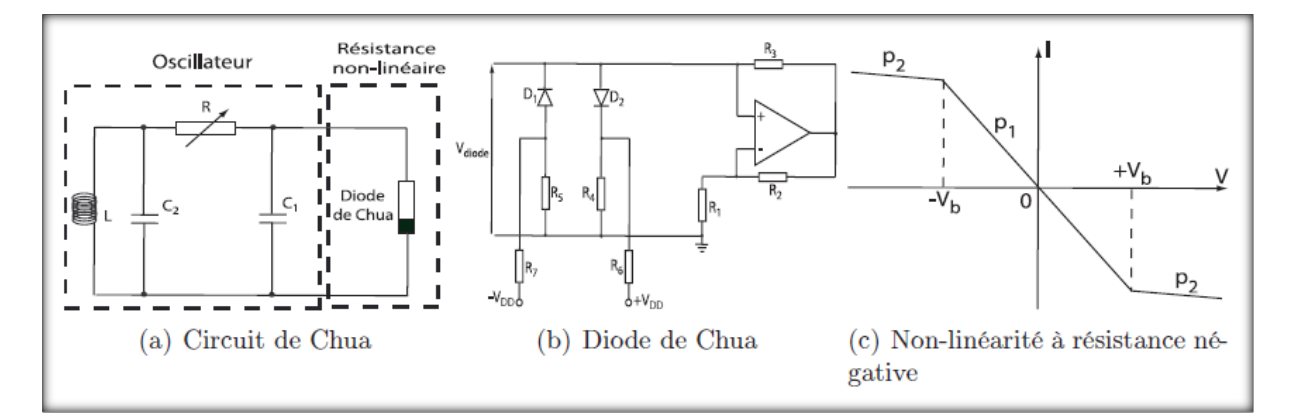

Figure 2.3 : Oscillateur chaotique de Chua [11].

La non-linéarité est réalisée par une diode de Chua. Cet oscillateur chaotique génère un chaos de basse dimension qui peut être facilement interprétable mathématiquement :

$$
\begin{cases}\nC_1 \frac{dVc_1}{dt} = R^{-1}(Vc_2 - Vc_1) - f(Vc_1) \\
C_2 \frac{dVc_2}{dt} = R^{-1}(Vc_1 - Vc_2) + I_2 \quad \dots \dots \dots (2.12) \\
L \frac{dl_2}{dt} = Vc_2\n\end{cases}
$$

ou la non-linéarité *f*(*VC*1) est la description mathématique du comportement de la résistance négative introduit par le circuit, et est appelée communément diode de Chua.

$$
f(Vc_1) = p_2 Vc_1 + \frac{1}{2}(p_2 - p_1)[|Vc_1 + V_b| - |Vc_1 - V_b|] \dots (2.13)
$$

*p*1 et *p*2 sont les pentes de la non-linéarité (figue 2.3 (c)).

Le signal chaotique génère par cet oscillateur peut être mathématiquement interprète et prouve ainsi le déterminisme de l'ensemble des variations des courants et tensions présents dans le circuit électronique.

Toutefois, le signal chaotique génère par l'oscillateur de Chua est de petite dimension. En effet, les notions de dimension et de complexité dans cet oscillateur interviennent a de faibles degrés. La dimension du signal chaotique augmentera de manière significative dans les dynamiques a retard [11].

#### **2.3-Simulation sous Matlab :**

#### **2.3.1-présentation de méthode de Runge-Kutta d'ordre 4 :** [11]

Les méthodes de Runge-Kutta constituent une famille de procédure d'intégration numérique d'ordre croissant, dont la méthode d'Euler est le premier ordre.

Toutes les méthodes d'intégration consistent, en connaissant une valeur *y*(*tn*) à l'instant *tn* de la fonction a déterminer, a calculer sa valeur voisine a l'instant ultérieur *tn* +*h.*

L'expression de la dérivée est approchée à l'aide de 4 valeurs pondérées entre deux points voisins en utilisant l'algorithme suivant :

$$
\begin{cases}\nk_1 = h \cdot f(t_n, y_n) \\
k_2 = h \cdot f\left(t_n + \frac{h}{2}, y_n + \frac{k_1}{2}\right) \\
k_3 = h \cdot f\left(t_n + \frac{h}{2}, y_n + \frac{k_2}{2}\right) \cdot \cdot \cdot \cdot \cdot \cdot \cdot \cdot \cdot \cdot \cdot \cdot \cdot \cdot \cdot \cdot (2.14) \\
k_4 = h \cdot f(t_n + h, y_n + k_3)\n\end{cases}
$$

De cet algorithme est issue la moyenne pondérée permettant de définir la valeur de la solution *y*(*t*) par des itérations successives :

$$
\begin{cases} y_{n+1} = y_n + \frac{k_1 + k_4 + 2(k_2 + k_3)}{6} \\ x_{n+1} = x_n + h \end{cases}
$$
 (2.15)

L'erreur de cet algorithme d'intégration est alors en  $h^4$  ou  $h$  est le pas d'intégration.

Il s'agit d'une valeur à choisir de façon a optimiser le temps et la précision de calcul.

Le nombre de points est dépendant de la durée d'intégration  $t<sub>N</sub> - t<sub>0</sub>$ , et du pas d'échantillonnage *h*.

#### **2.3.2 Justification de choix de cette méthode :**

De nombreuses applications peuvent résoudre des équations différentielles non linéaires en utilisant la méthode de Runge-Kutta du quatrième ordre. Elle est souvent présentée comme étant le meilleur compromis entre le temps de calcul et la précision de celui-ci [11].

#### **2.4-Partie de Simulation :**

Pour simuler le comportement du circuit de Chua, nous avons utilisé le logiciel de calcul numérique Matlab. Cette simulation permettra de comprendre le comportement dynamique de ce circuit, et ainsi la façon de choisir les paramètres expérimentaux par la suite.

#### **2.4.1-Résultats des simulations :**

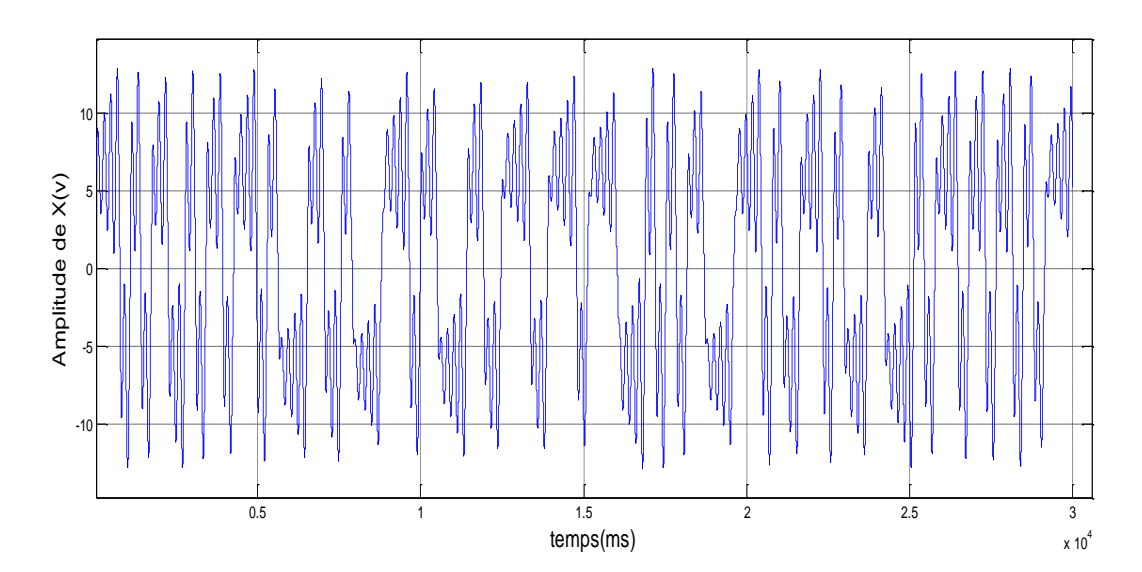

Figure 2.4 : Série temporelle de la variable x (Paramètre : α=8.8 ;  $\beta$ =15 ; (x<sub>0</sub>=0.7 ; y<sub>0</sub>= 0 ; z<sub>0</sub>= 0)).

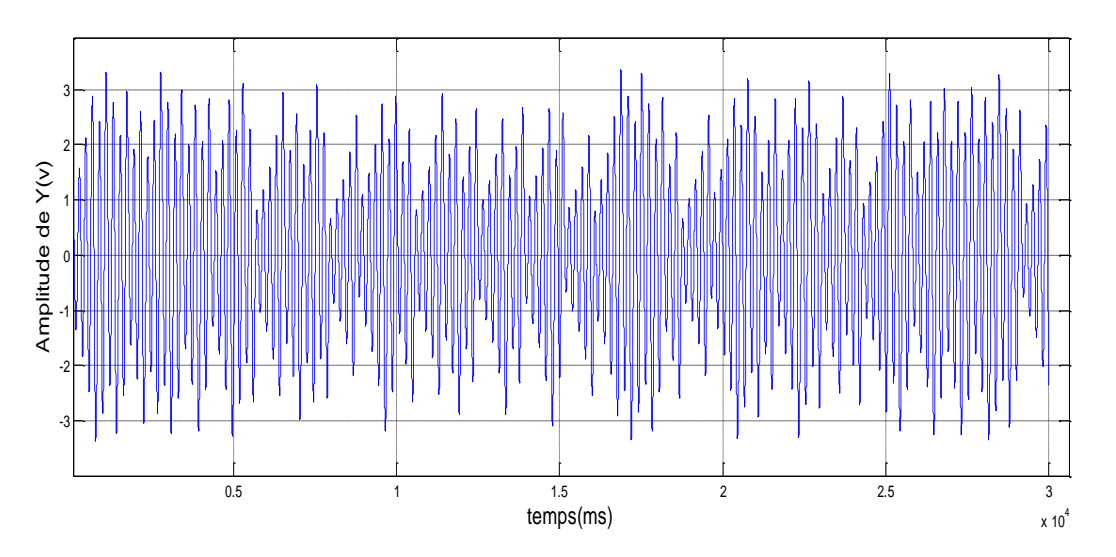

Figure 2.5 : Série temporelle de la variable y (Paramètre :  $\alpha=8.8$ ;  $\beta=15$ ;  $(x_0=0.7; y_0=0; z_0=0)$ ).

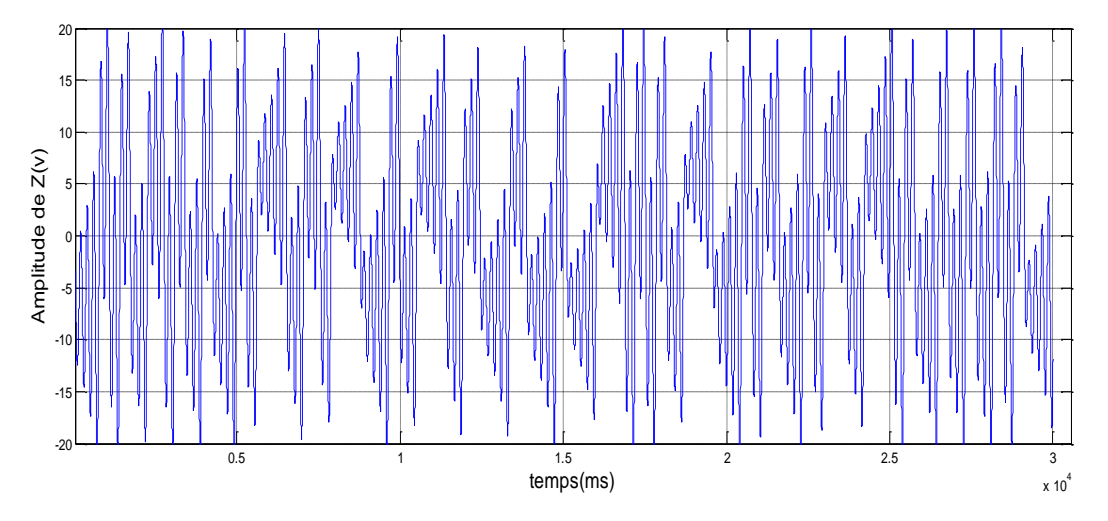

Figure 2.6 : Série temporelle de la variable z (Paramètre : α=8.8 ;  $\beta$ =15 ; (x<sub>0</sub>=0.7 ; y<sub>0</sub>=0 ; z<sub>0</sub>=0)).

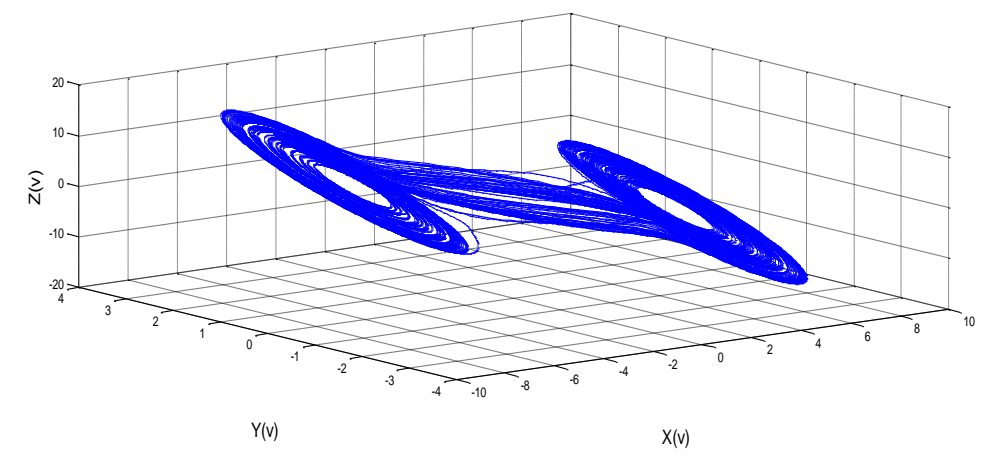

Figure 2.7 : Attracteur chaotique.

**Paramètre de simulation :**  $\alpha = 8.8$ ;  $\beta = 15$ ;  $m_0 = -1.143$ ;  $m_1 = -0.714$  **(x**<sup>0</sup> **y**<sup>0</sup> **z**<sup>0</sup>) = (0.7 0 0)

La figure (2.7) représente un double attracteur dans l'espace des phases :

Cet attracteur montre clairement la présence, de deux régions, autour des quelles les trajectoires ne se coupent jamais, (c'est la caractéristique d'un système déterministe). La forme de cet attracteur ressemble a celle d'un papillon à ailes ouvertes.

#### **2.4.2-L'influence des paramètres**

Dans cette partie, nous donnerons les résultats de simulation obtenus par la variation des paramètres α et β des systèmes d'équations (2.9).

Nous rappelons ici que ces paramétrés ( $\alpha = \frac{c_2}{c_1}$  $\frac{c_2}{c_1}$ ;  $\beta = \frac{R^2 c_2}{L}$  $\frac{c_2}{L}$ ) introduits déjà en page 22 sont accessibles expérimentalement. La maitrise de leur influence sur le comportement futur du système a réaliser permettra a terme de comparant les résultats de simulation et de la mesure.

-Variation des paramètres **α** et **β** :

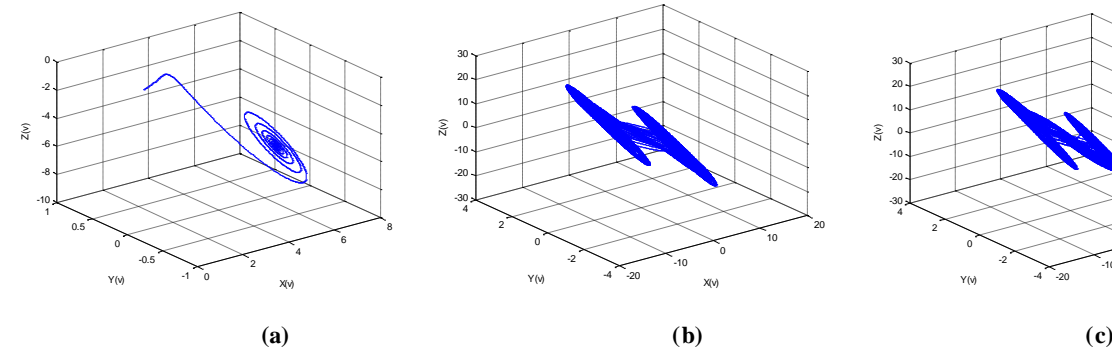

0 10 20  $\tilde{z}$ 

 $\alpha = 5$ ;  $\beta = 15$ ;  $(x_0, y_0, z_0) = (0.7, 0.0)$ <br> $\alpha = 8.9$ ;  $\beta = 15$ ;  $(x_0, y_0, z_0) = (0.7, 0.0)$ <br> $\alpha = 9.75$ ;  $\beta = 15$ ;  $(x_0, y_0, z_0) = (0.7, 0.0)$ 

-20 -10 0 10 20

 $Y(v)$   $Y(v)$   $X(v)$ 

-4 -2  $\mathbf{0}$ 2 4 ياد 30- $-20 +$  $-10 +$  $0 +$  $10 +$  $20 +$  $30 -$ 

Figure 2.8: L'influence de paramètre α.

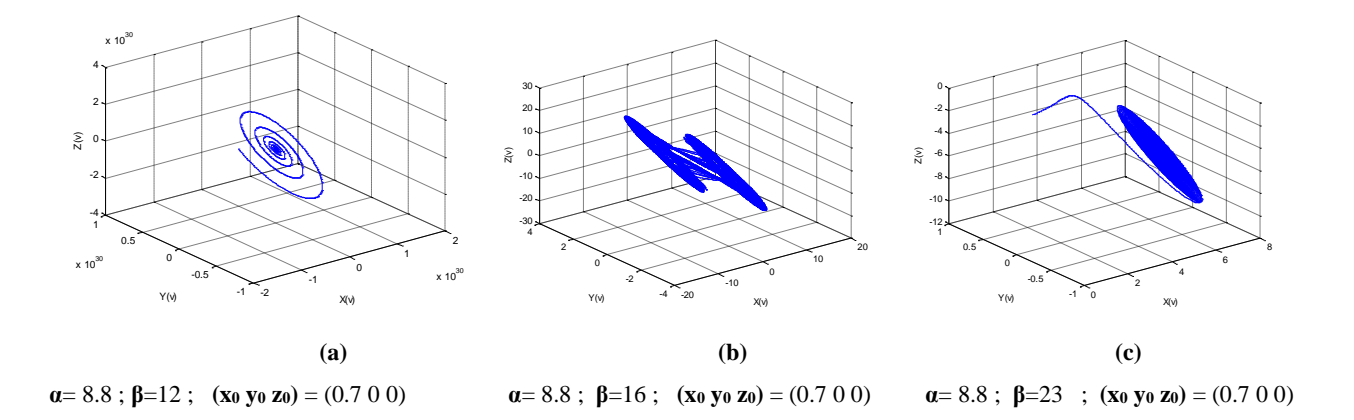

Figure 2.9 : L'influence de paramètre β**.**

- -Variation des paramètres  $(x_0, y_0, z_0)$ :
	- Variation de  $x_0$ :

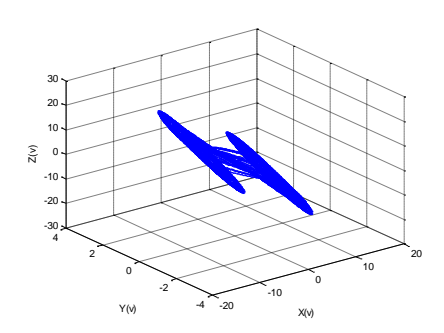

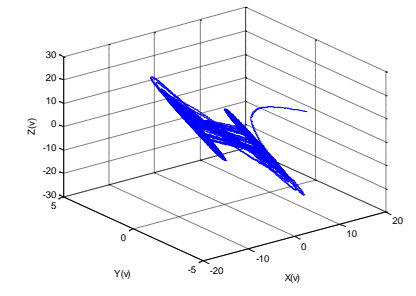

 **(a.1) (a.2) (a.3)**  $a=8.8$ ;  $b=15$ ;  $(x_0 y_0 z_0) = (0.1 0 0)$ <br> $a=8.8$ ;  $b=15$ ;  $(x_0 y_0 z_0) = (18.2 0 0)$ <br> $a=8.8$ ;  $b=-10$ ;  $(x_0 y_0 z_0) = (22 0 0)$ 

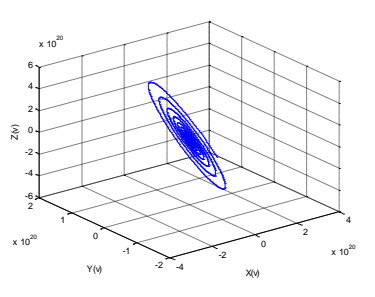

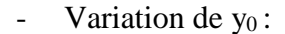

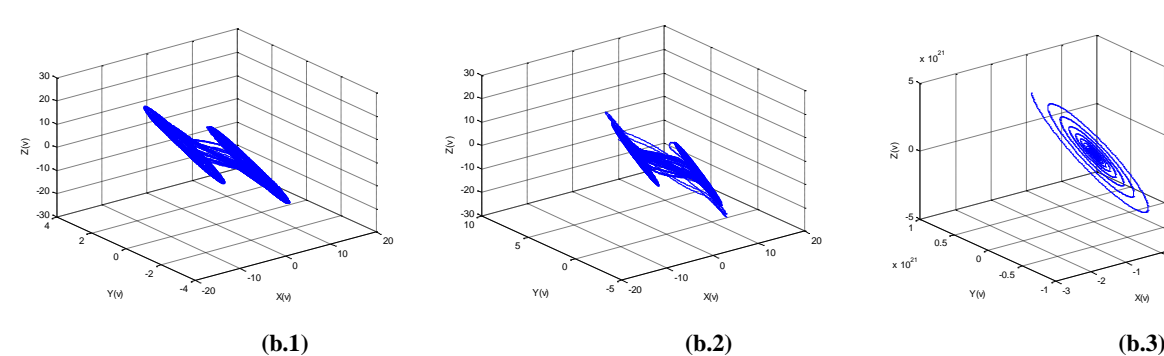

Variation de  $z_0$ :

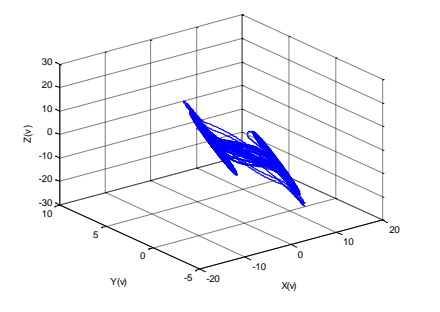

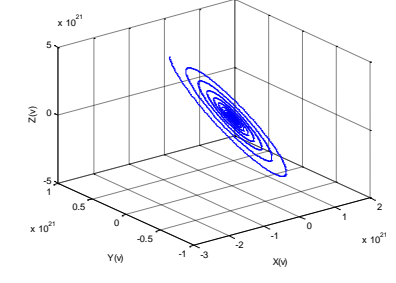

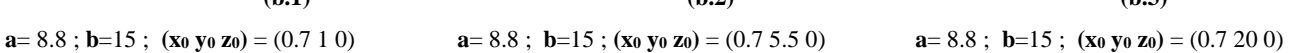

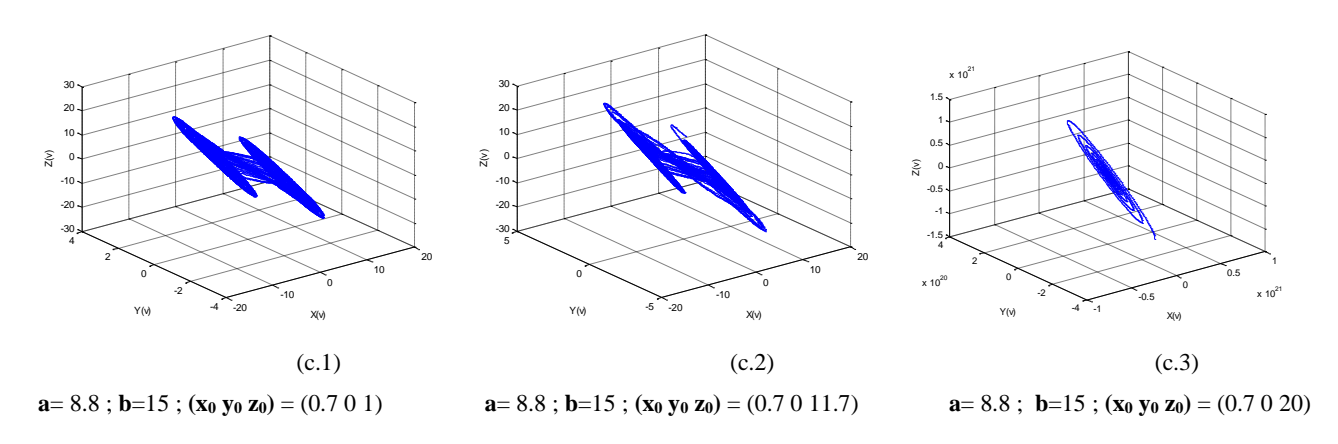

Figure 2.10 : L'influence des paramètres  $(x_0, y_0, z_0)$ .

• Discussion :

Les résultats obtenus de l'étude de l'influence du paramètre α montre que le système peut bascule d'un régime peu complexe vers un régime complexe (Papillon), chaos entièrement développé. Et d'après les résultats de la variation de β, les régimes complexes peuvent se focaliser autour d'un seul régime (mono-attracteur) ce qui se traduit temporellement par des séries apériodiques.

Les résultats de l'influence des conditions initiales montrent clairement la sensibilité du système aux conditions initiales autrement dit, aux de démarrage du dispositif expérimental.

#### **2.5- L'association de N générateurs de Chua :**

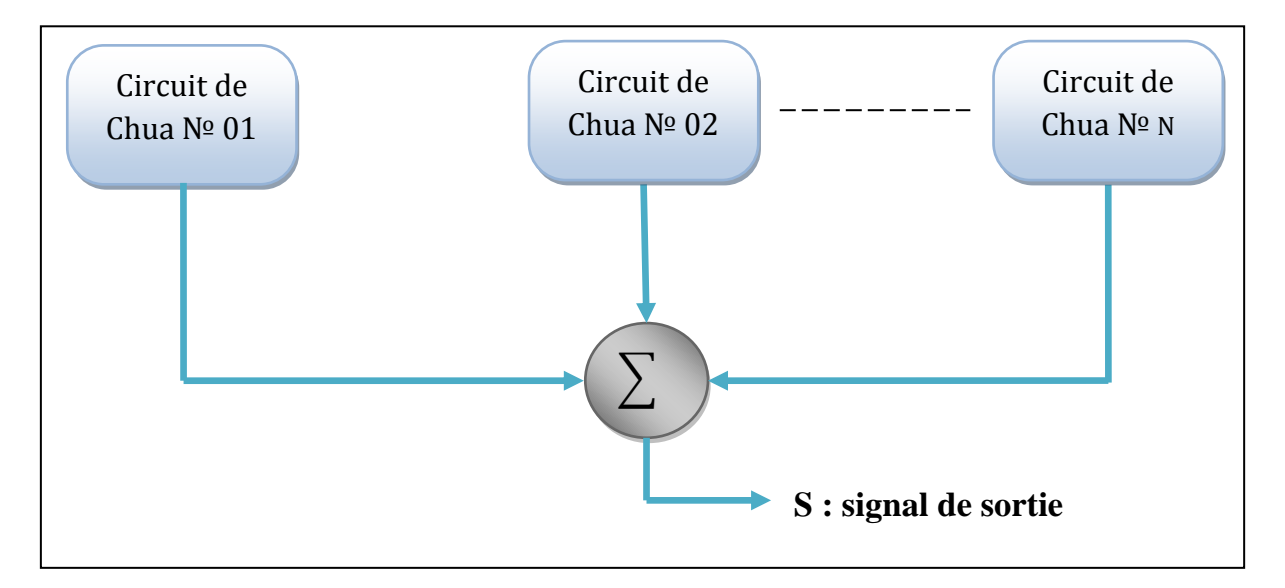

Figure 2.11 : Architecture du système a N générateurs.

• **La somme de trois générateurs :**

**Les Paramètres:**  $\alpha = 8.8$ ;  $\beta = 15$ ;  $\mathbf{m}_0 = -1.143$ ;  $\mathbf{m}_1 = -0.714$ ;  $(\mathbf{x}_0 \mathbf{y}_0 \mathbf{z}_0) = (0.7 \ 0 \ 0)$ 

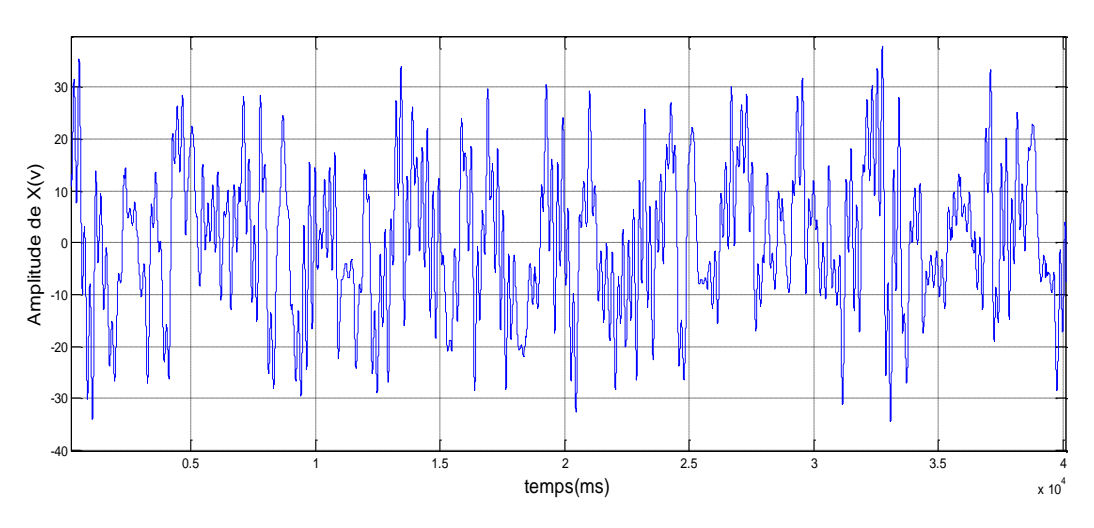

Figure 2.12 : Evolution temporelle de la variable x pour N=3.

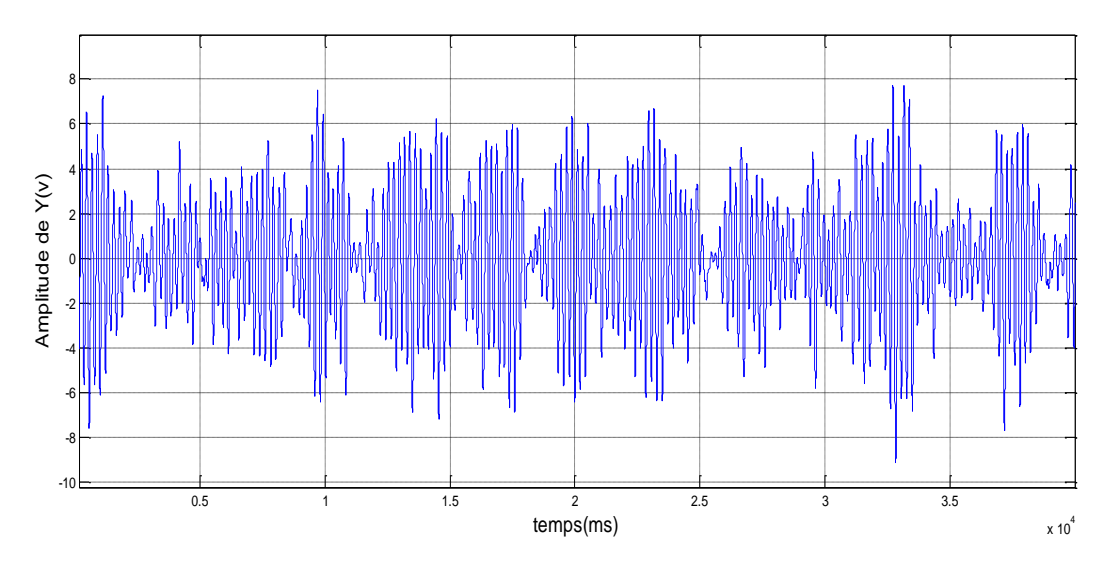

Figure 2.13 : Evolution temporelle de la variable y pour N=3.

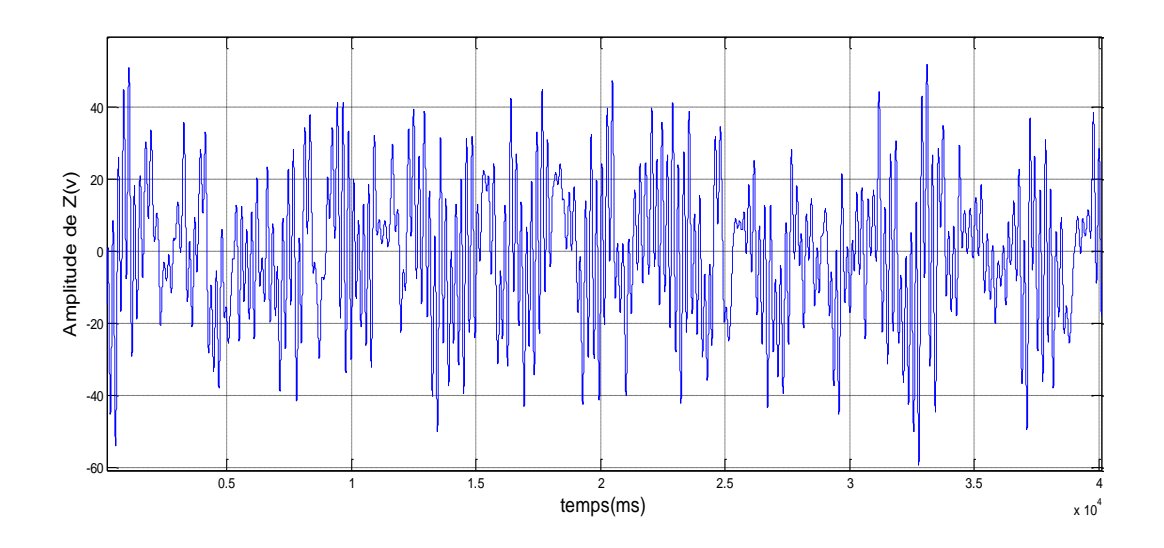

Figure 2.14 : Evolution temporelle de la variable z pour N=3.

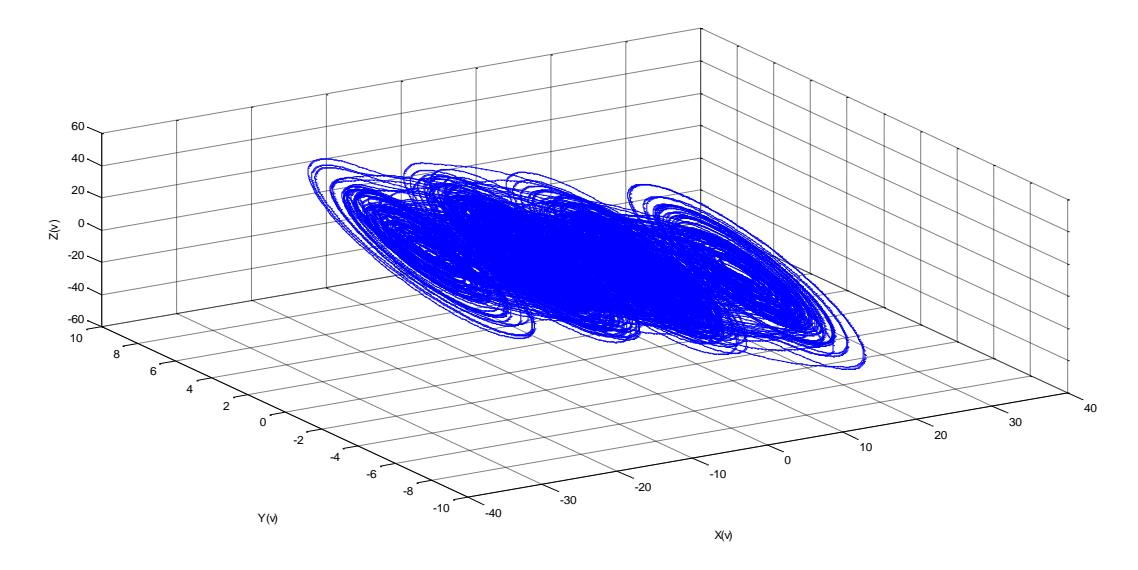

Figure 2.15 : Espace des phases de trois générateurs.

• **la somme de six générateurs :**

**Les Paramètres:**  $\alpha = 8.8$ ;  $\beta = 15$ ;  $\mathbf{m} = -1.143$ ;  $\mathbf{m} = -0.714$ ;  $(\mathbf{x}_0 \mathbf{y}_0 \mathbf{z}_0) = (0.7 \ 0 \ 0)$ 

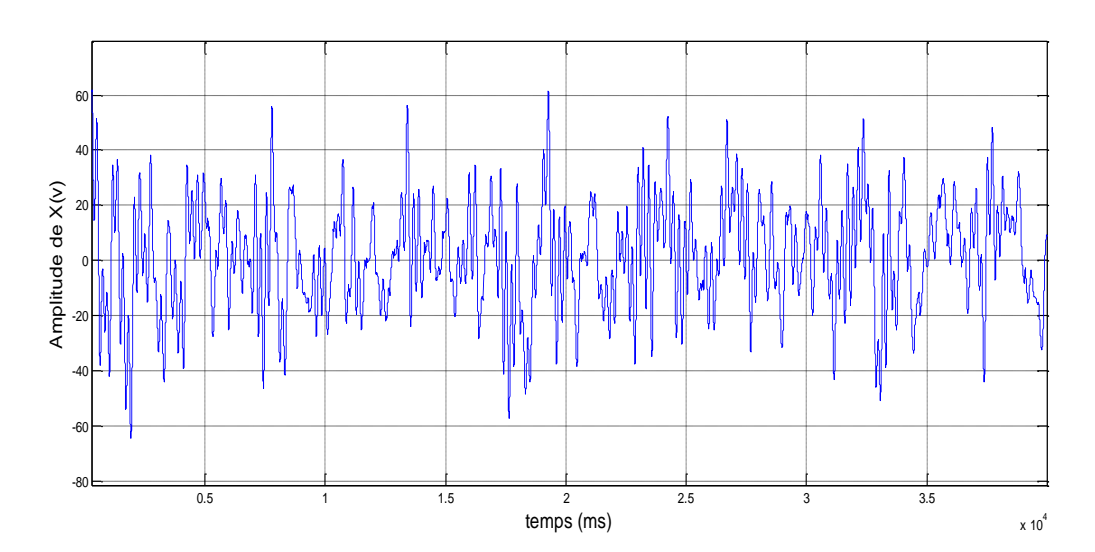

Figure 2.16 : Evolution temporelle de la variable x pour N=6.

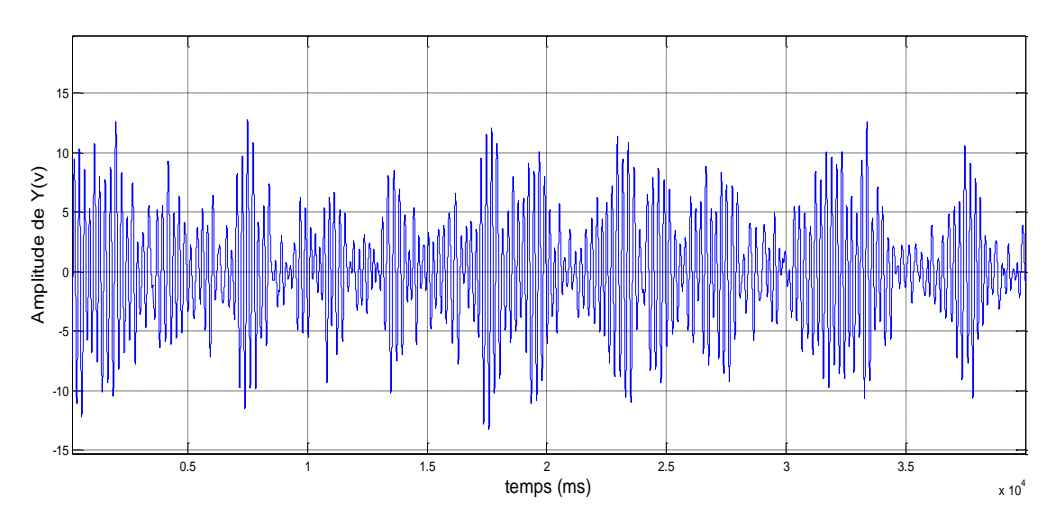

Figure 2.17 : Evolution temporelle de la variable y pour N=6.

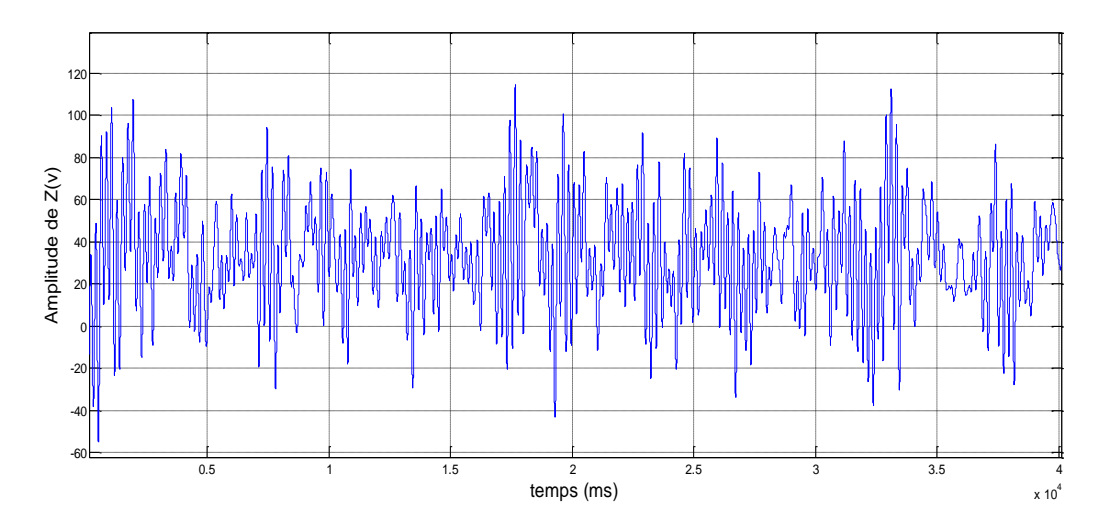

Figure 2.18 : Evolution temporelle de la variable z pour N=6.

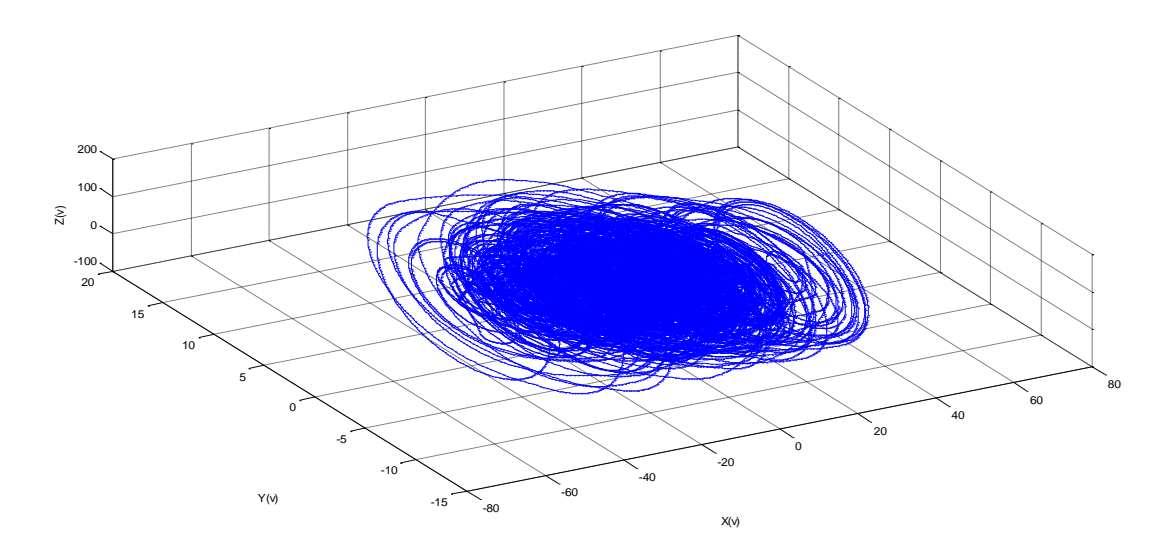

Figure 2.19 : Espace des phases de six générateurs.

#### • Discussion :

D'après les quelques résultats de simulassions numériques données en figue (2.12), (2.13)... (2.19), on peut déduire que le nombre de générateurs mis en associations est grand, plus la dynamique obtenue est complexe. La figure (2.19) illustre que la distinction des ails du papillon n'est guère possible, ce que se traduit par la complexité triviale de la dynamique générée, c'est-àdire, aucun ordre apparent n'est observable.

#### **2.6-Conclusion :**

Dans ce chapitre on a un système chaotique qui permet de générer une dynamique chaotique complexe. Ce système est ce lui de circuit du Chua, qui est simple de construire. La simulation de ce modèle permis de savoir plusieurs attracteurs, d'après la simulation nous avons maitrise l'influence de chaque paramètre pour utilisé dans la partie expérimentale.

Le prochain chapitre serre à la réalisation des ces circuits.

## **Chapitre 3 : Réalisation expérimentale du circuit de chua**

#### **3.1- Introduction :**

Nous avons vu dans le chapitre précédent ce qui est un circuit de Chua ainsi que ses propriétés et son fonctionnement théorique et sa simulation. Dans ce chapitre, nous allons appliquer ces connaissances afin de réaliser sur une maquette, trois circuits de Chua. Puis on fera une sommation électrique entre les trois circuits, et voir en pratique les résultats obtenus.

#### **3.2- Le circuit de Chua :**

Le circuit de Chua est un simple circuit électrique autonome non linéaire qui présente une variété de comportements dynamiques, notamment le chaos, qui a été confirmée expérimentalement. Cet oscillateur est constitué d'un bloc de R, L, C1, C2 passifs couplé à une résistance non linéaire actif (la diode de Chua).

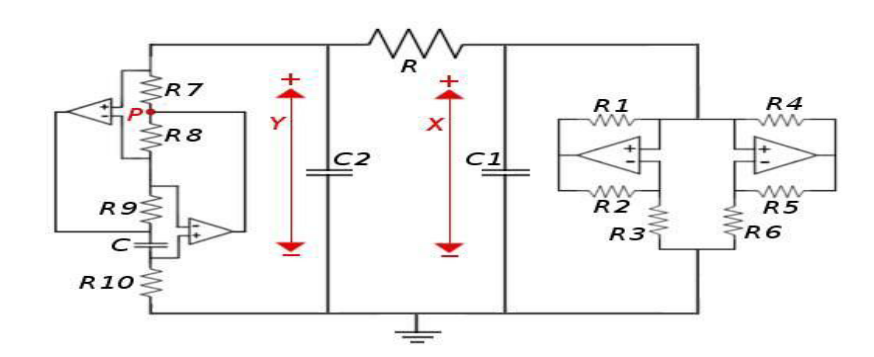

Figure 3.1 : Circuit de Chua.[8]

#### **3.3- Le choix de la diode de Chua :**

La diode de Chua doit être construite de manière à doit se fonction de transfert non linéaire. Cette caractéristique et nécessaire pour avoir un comportement chaotique du circuit Sur la figure 3.2 est donne un exemple de la diode de Chua construite à l'aide des résistances et d'amplificateurs opirationnelles.sur la figure 3.2.2 et donné un autre exemple construite cette fois-ci par des diodes standard en plus les deux circuits satisfont le rôle non linéaire, mais pour des raisons pratique, nous avons choisi le modèle de la figure 3.2.1.

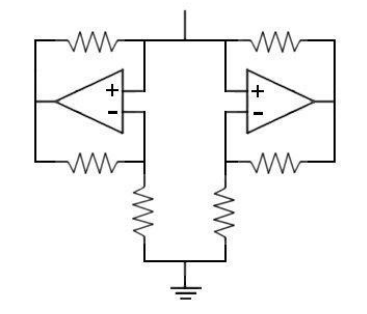

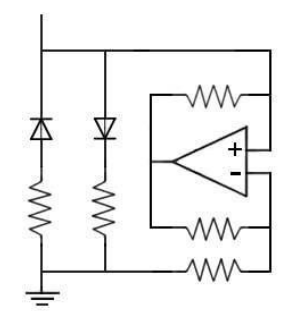

Figure 3.2.1 : Exemple 1 de la diode de Chua [17]. Figure 3.2.2 : Exemple 2 de la diode de Chua [17].

#### **3.4- Les composants électroniques utilisés :**

#### **a-Amplificateur opérationnel :**

Les deux circuit de Chua seront réalises a l'aide d'un seul ampli op de type TL082, qui se compose a l'intérieur de deux ampli op distincts.

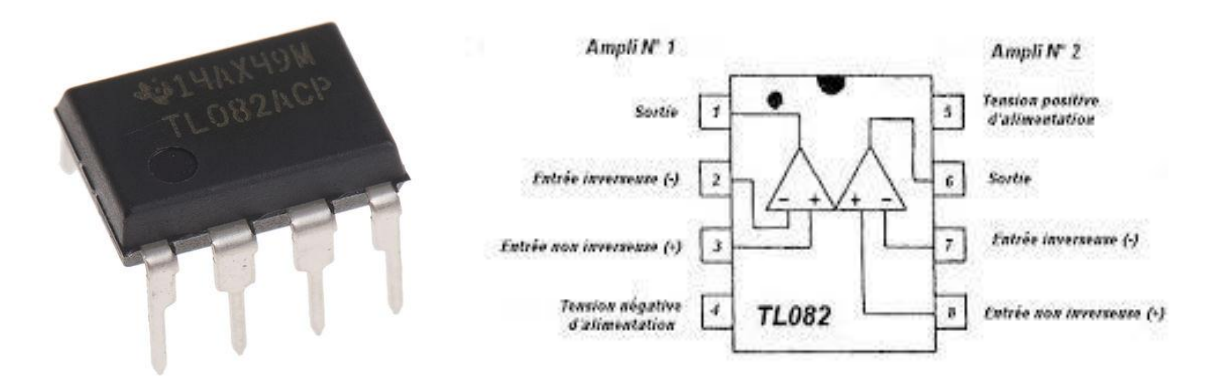

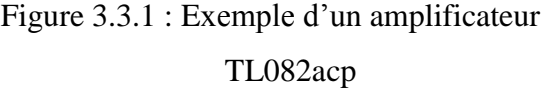

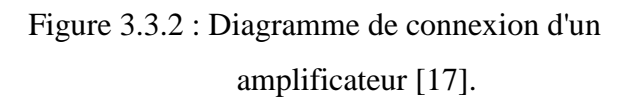

#### **b- Résistances utilisées :**

Nous avons utilise six résistances avec un potentiomètre (variable) de 2 kΩ.

• Les potentiomètres utilisés :

Sont des résistances que l'on peut faire varier avec un tournevis (les potentiomètres ajustables). Ils peuvent être aussi appelés rhéostats ou résistances variables.

| Résistances                     |                   | quantité |
|---------------------------------|-------------------|----------|
| symboles                        | valeurs           |          |
| R <sub>1</sub> , R <sub>2</sub> | $22K\Omega$       |          |
| R3, R4                          | $0.22$ K $\Omega$ |          |
| R <sub>5</sub>                  | $3.3 K\Omega$     |          |
| R <sub>6</sub>                  | $2.2 K\Omega$     |          |
| RV1                             | $2 K\Omega$       |          |

Tableau 1 : Les résistances utilisées.

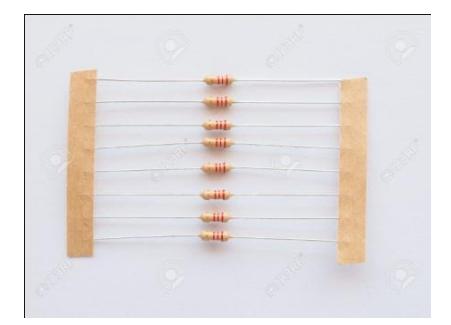

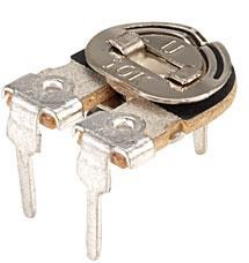

Figure 3.4.1 :Résistances Figure 3.4.2 : Résistance variable (potentiomètre)

#### **c- L'inductance :** [16]

Classiquement, une inductance (appelée également bobine, self ou solénoïde) est un composant courant que l'on rencontre en électrotechnique et en électronique de puissance.

Il s'agit d'un dipôle formé d'une ou plusieurs spires de fil conducteur. Le fil de la bobine peut être enroulé sur un noyau magnétique ou sur un support non magnétique (bobine à air). Le noyau magnétique peut former un circuit magnétique fermé ou ouvert suivant l'utilisation.

Ce noyau ou matériau magnétique, permet de canaliser les lignes de champ ce qui permet d'augmenter la valeur de l'inductance L (jusqu'à un facteur μr, perméabilité relative).

Le facteur de proportionnalité entre le flux Φ créé et le courant électrique (notée L= Φ) est appelé coefficient d'auto-induction ou encore inductance. Il est symbolisé par la lettre H L'exprimé en Henry .

Le circuit que nous utilisons ici nécessite une inductance environ **18mH**. Ce type d'inductance peut être difficile à trouver dans le commerce.

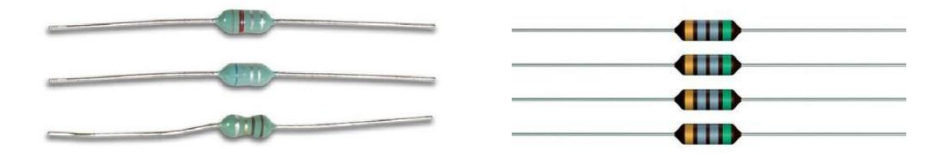

Figure 3.5 : Les inductances.

Cette inductance peut être également être remplacée avec précision avec un circuit supplémentaire appelé un Gyrator, Il est constitué d'un ensemble de résistances et d'amplificateurs opérationnels, comme représenté sur la figure 3.6.

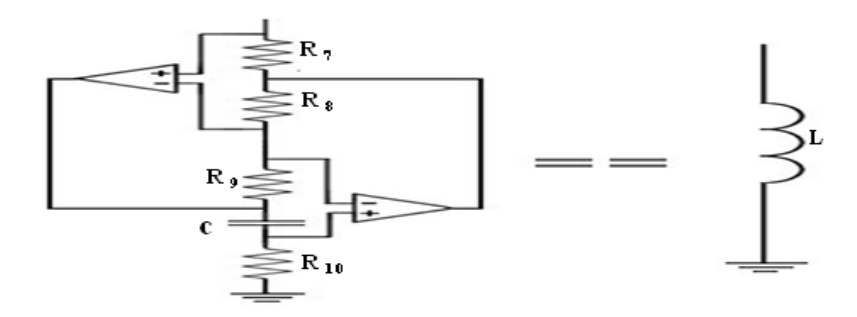

Figure 3.6 **:** Gyrator équivalent d'inductance [17].

Le Gyrator représente ici la valeur d'inductance **L**, que nous utilisons à la place d'une inductance réelle. Le calcul de cette valeur peut être fait comme suit

$$
L_{eq} = \frac{R_7 R_9 R_{10} C}{R_8} = 18mH \dots (3.1)
$$

#### **d- Condensateurs :**

On a utilisé trois condensateurs respectivement C1=10 nF, et  $C2 = C = 100$  nF.

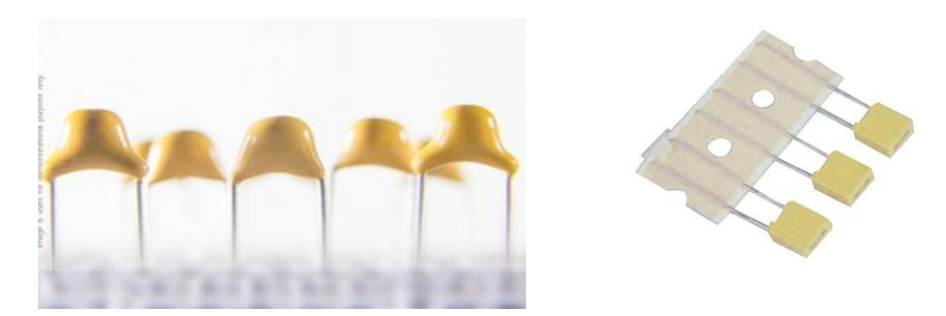

Figure 3.7 : Les condensateurs.

#### **e- Source d'alimentation :**

On a utilisé deux piles de 9 volts pour alimenter le circuit par un courant continue comme la figure 31 illustre :

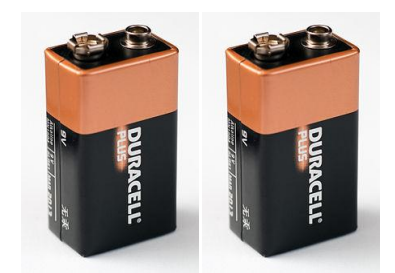

Figure 3.8 : Deux batteries de 9 V.

#### **3.5- Réalisation pratique du circuit de Chua :**

Nous avons vu dans le chapitre 2 la représentation mathématiquement de comportement d'un circuit de Chua (MATLAB), et maintenant nous allons essayer de réaliser ce circuit sous ISIS. la figure (3.9) illustre le circuit de Chua réalisé a l'aide du logiciel ISIS Proteus.

Nous avons utilisé le logiciel ISIS Proteus, qui permet de créer des circuits avec une grande facilite,

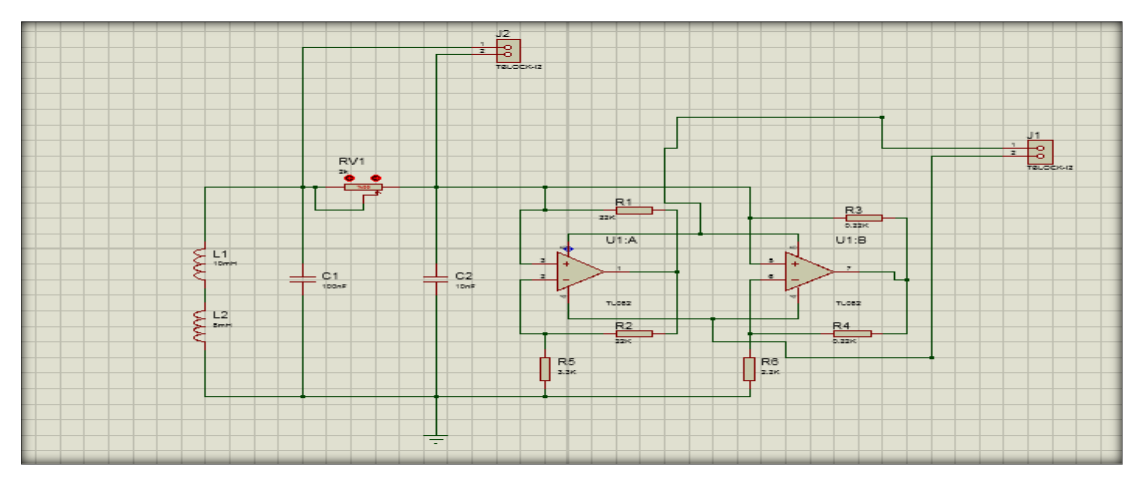

Figure 3.9 : Le schéma du circuit Chua sur ISIS.

Après on passe vers ARER pour obtient le schéma PCB suivant :

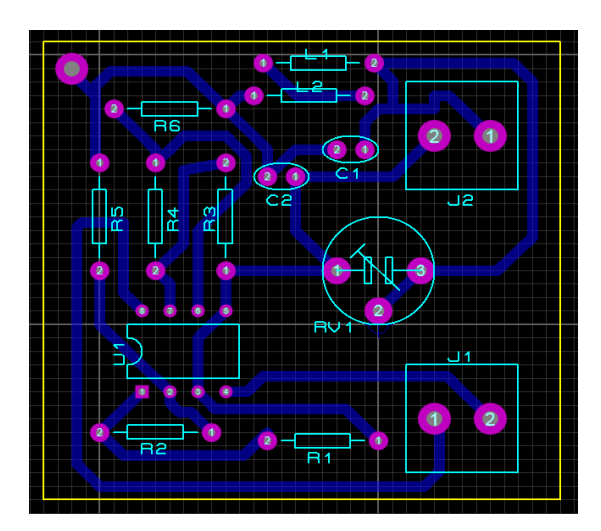

Figure 3.10 : Le schéma PCB de circuit Chua sur ARES.

Et pour plus de réalisme, ARES génère une image tridimensionnelle pour une meilleur visualisation du circuit afin d'avoir un avant goût sur le produit final, comme illustre la figure 3.11

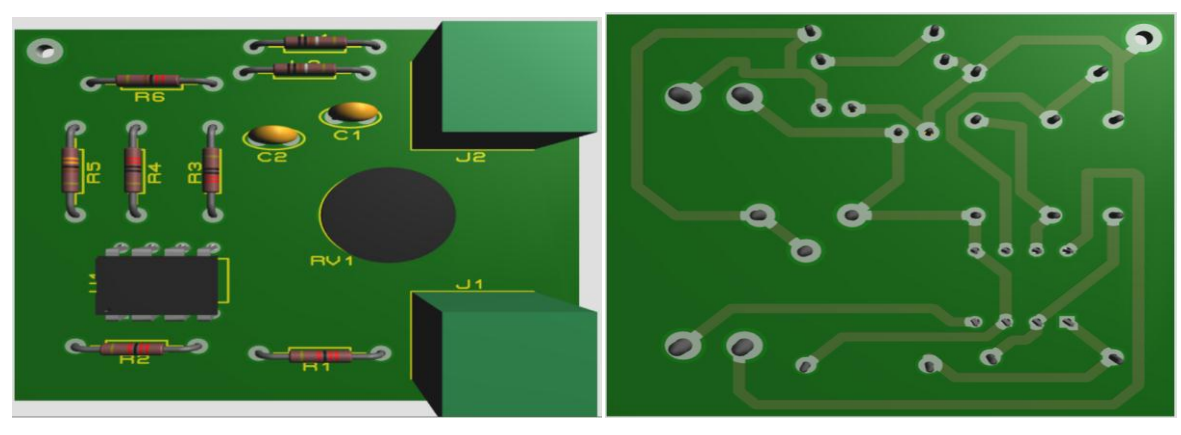

a) Vue recto b) Vue verso

Figure 3.11 : Vue en 3D du circuit de Chua.

• Sommateur :

le schéma de sommateur sur ISIS Proteus :

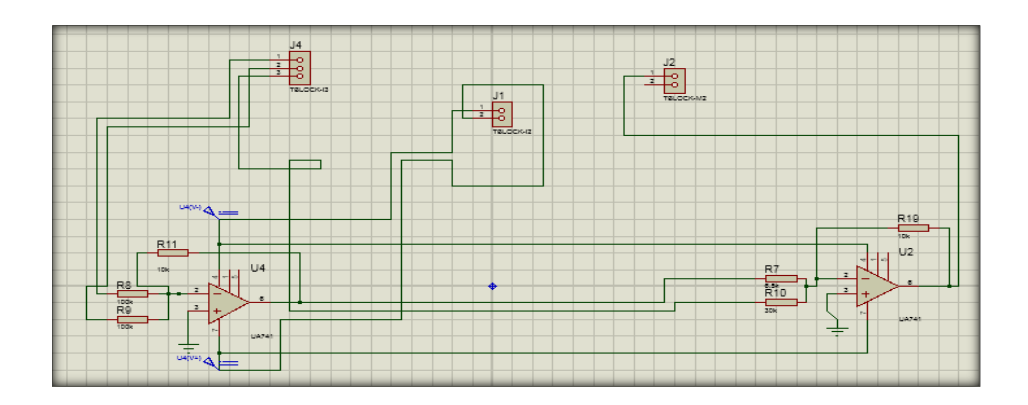

Figure 3.12 : Le circuit de sommateur sur ISIS.

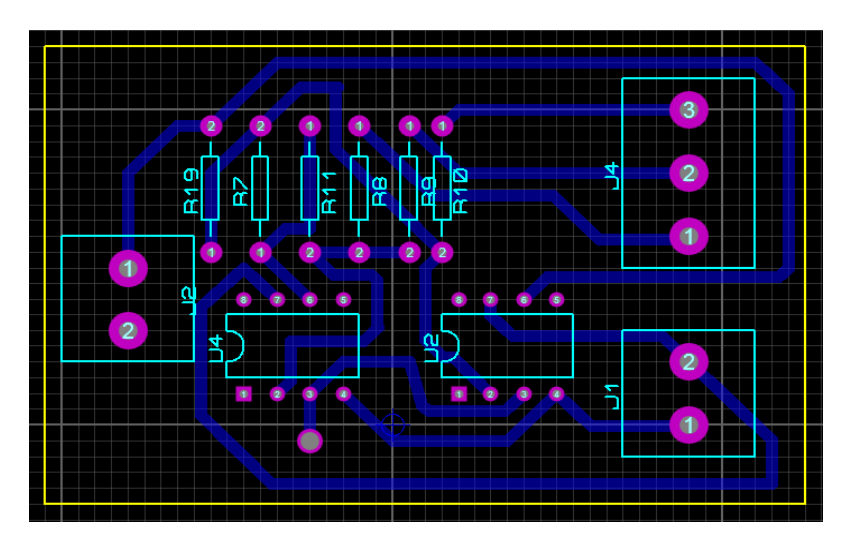

Figure 3.13: Le schéma PCB de sommateur sur ARES.

- Image tridimensionnelle du sommateur :

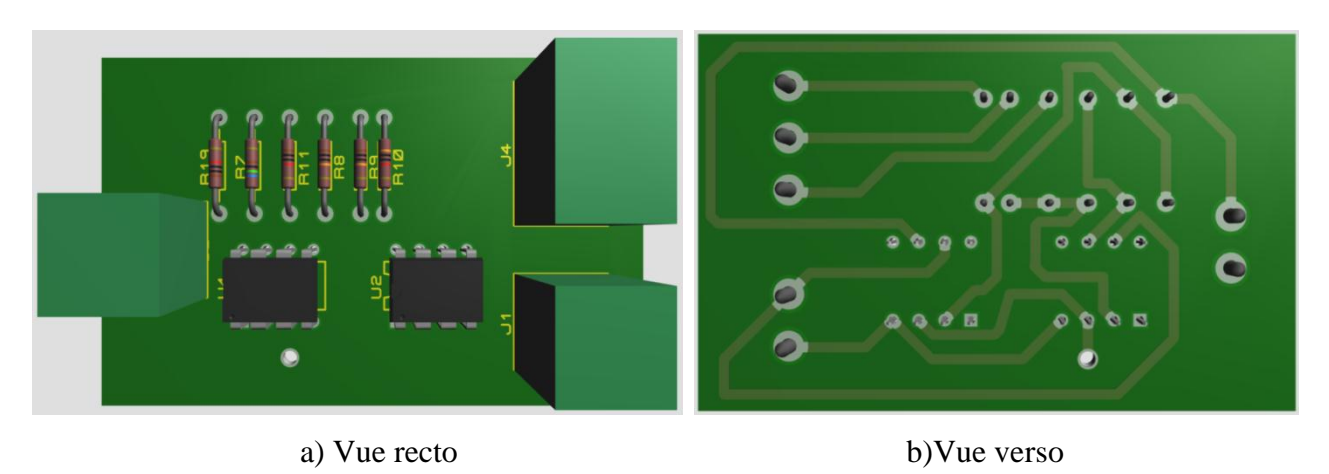

Figure 3.14 : Vue en 3D du circuit de sommateur.

#### **3.5.1 La mise en marche :**

Une fois tout le nécessaire réuni (trois circuits Chua, sommateur et 4 batteries de 9V ainsi que les fils pour relier les différents composants), on procède aux tests en utilisant un oscilloscope.

#### **3.6- Résultats des simulations sous ISIS Proteus:**

• **1 er cas :** Résultat de simulation d'un seul générateur de Chua.

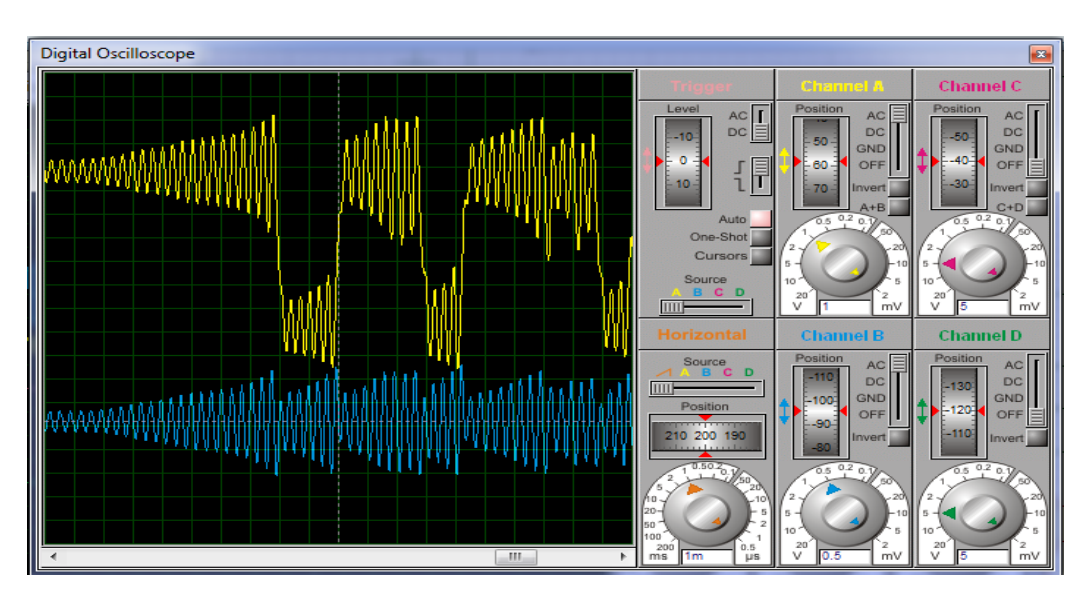

Figure 3.15.1 : Exemple de résultat de simulation d'un seul générateur.

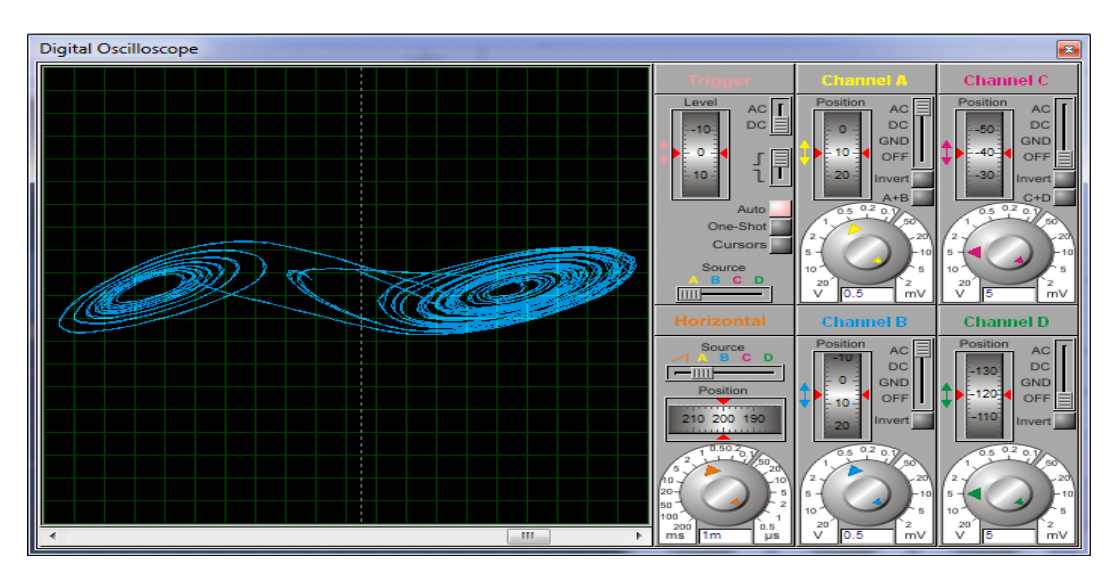

Figure 3.15.2 : Attracteur de Chua d'un seul générateur.

La figure 3.15.1 et 3.15.2 montre ainsi le résultat obtenu par la simulation sous Isis Proteus d'un exemple de dynamique générée par un seul générateur de Chua.

### • **2 eme cas la somme de trois générateurs :**

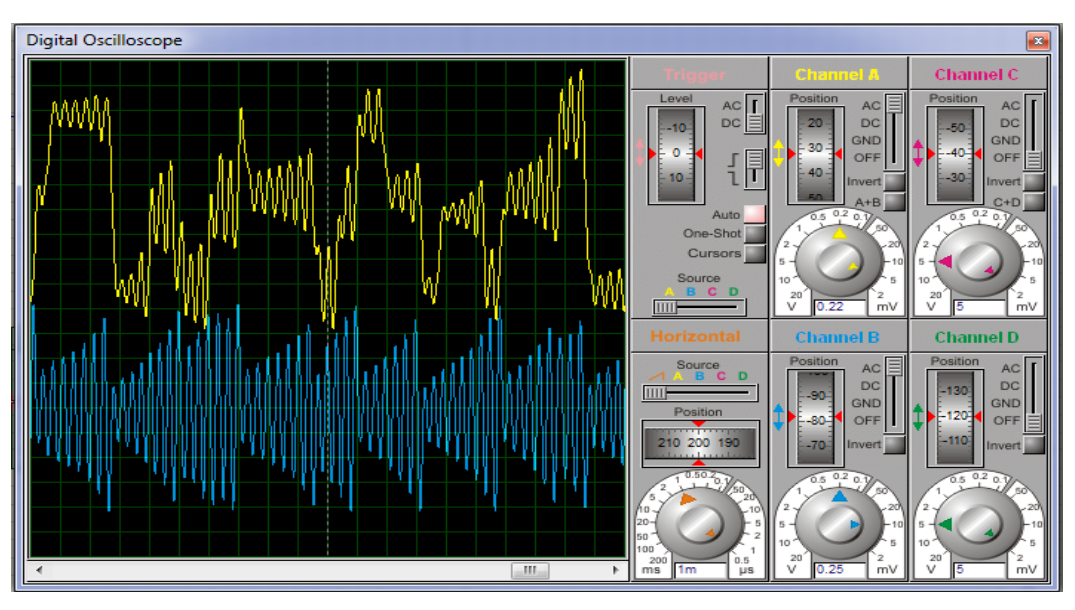

Figure 3.16.1 : Les signaux temporels de trois générateurs.

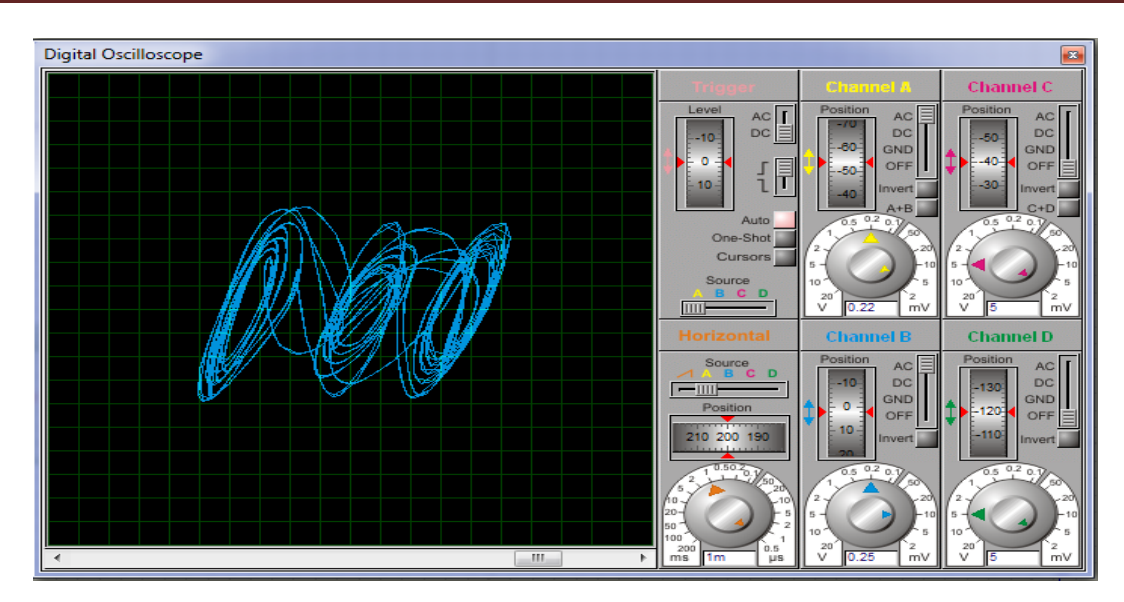

Figure 3.16.2 : Exemple de résultat de simulation de trois générateurs.

Pour réaliser et imprimé le circuit du Figure 3.9, on a utilisé le logiciel Proteus ARES, qui permet de créer des circuits PCB avec une grande facilité, et on obtient le schéma PCB suivant:

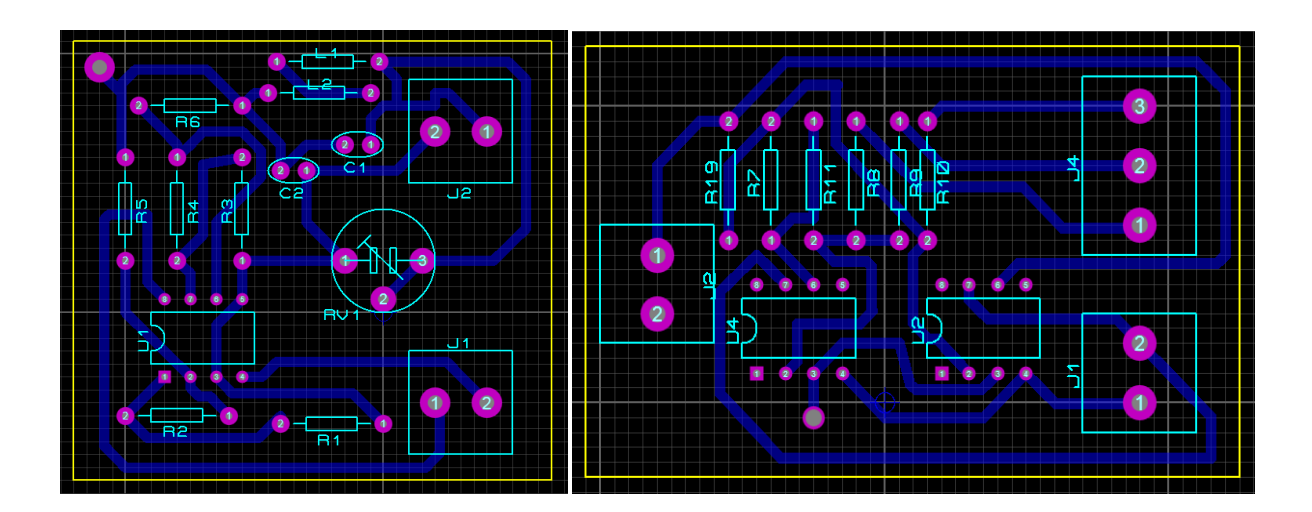

Figure 3.17: Schéma PCB sous Proteus ARES.

#### **3.6.1- Les étapes de l'impression de circuit de chua :**

#### • **Produire un typon :**

À l'aide du logiciel ARES, ce logiciel permet de passer directement de schéma au typon. Nous avons imprimé les typons par la méthode iImpression sur transparent avec imprimante jet d'encre, il excite d'autres méthodes comme Impression sur papier calque avec une imprimante laser [18].

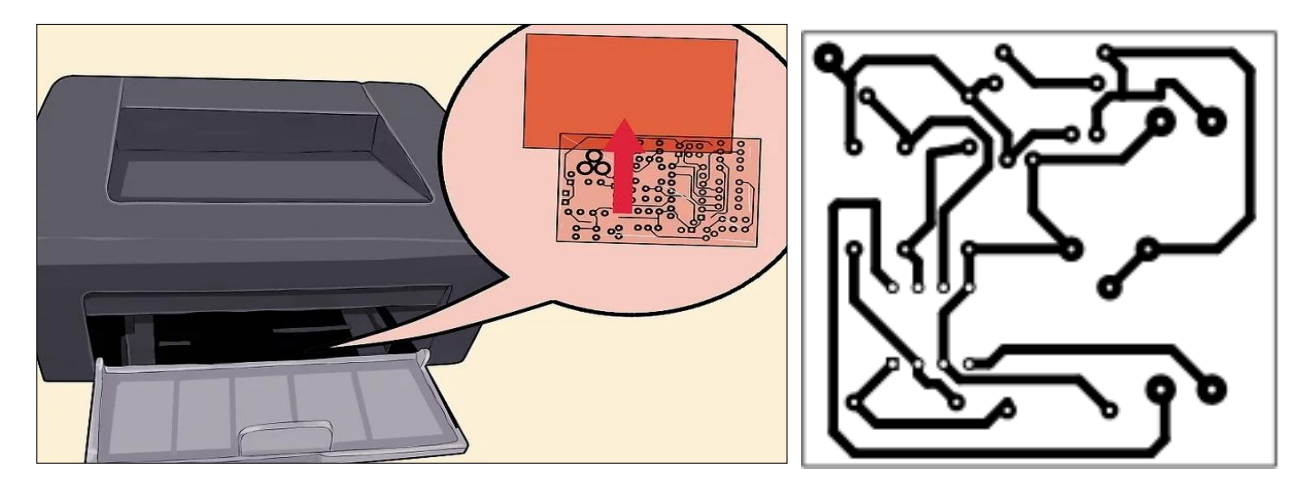

Figure 3.18 : Produire un typon [18].

#### • **Insolation :**

Il est déconseillé de travailler en plein soleil ou avec éclairage démesuré. Après avoir préparée la plaque, on procède à l'insolation. On met le typon à plat contre la plaque de verre de l'insoleuse, il faudra placer correctement le typon et la plaquette dans l'insoleuse. Ensuite, on enlève l'autocollant protégeant la face, sensible cuivrée (face pré sensibilisée) et on la met sur le typon.

Après il faut fixer le temps nécessaire de l'insolation grâce à la, lumière UV. Ce temps dépend la fois de l'intensité de l'éclairage ainsi que des plaques utilisées (environ 3 min) [18].

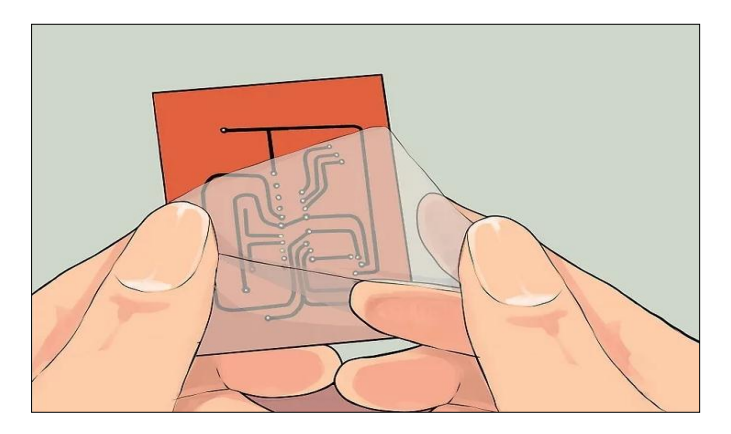

Figure 3.19 : Insolation [18].

#### • **Révélation :**

Il faut dans cette étape aussi éviter de travailler en plein soleil ou avec un éclairage démesuré. Le produit nécessaire (sous forme de liquide ou poudre à diluer avec de l'eau) est un produit chimique dangereux, qui impose le port de gants. On verse la solution de révélateur dans un bac (de taille convenable à fin de pouvoir y plonger et y manipuler facilement la plaquette), la face pré sensibilisée vers le haut pour pouvoir la voir. Dès que le circuit apparaît clairement sur le fond cuivré, on retire la plaquette et on la plonge dans un autre bac rempli d'eau. Cette révélation dure en général entre 1 min à 3 min [18].

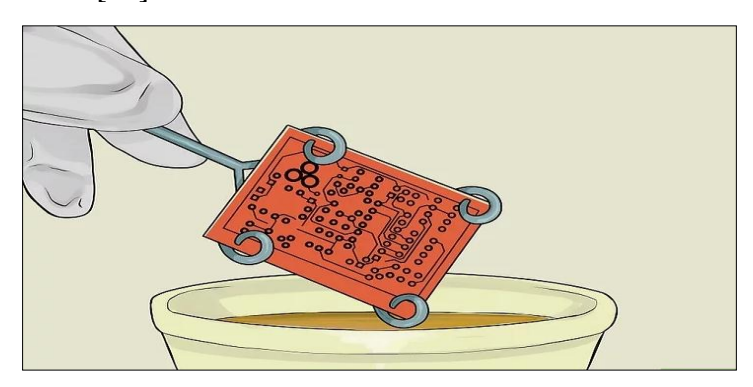

Figure 3.20 : Révélation [18].

#### • **Gravure:**

La gravure peut être effectuée manuellement ou à l'aide de la machine. Manuellement, il existe plusieurs méthode soit on utilise le chlorure de fer, c'est la méthode la plus utilisé, ce produit chimique s'achète dans les magasins électroniques (il est relativement cher par rapport à d'autres produits qui servent pour la même étape) .On doit agiter d'une façon permanente pour bien agir .Le perchlorure de fer doit être chauffé pour être efficace (il est en plus dangereux et salissant).

On surveille la plaquette régulièrement. La gravure est finie quand tout le cuivre qui n'est pas recouvert de résine (découvert pendant la révélation) est rongé (cela dure entre 5min et 25min) [18].

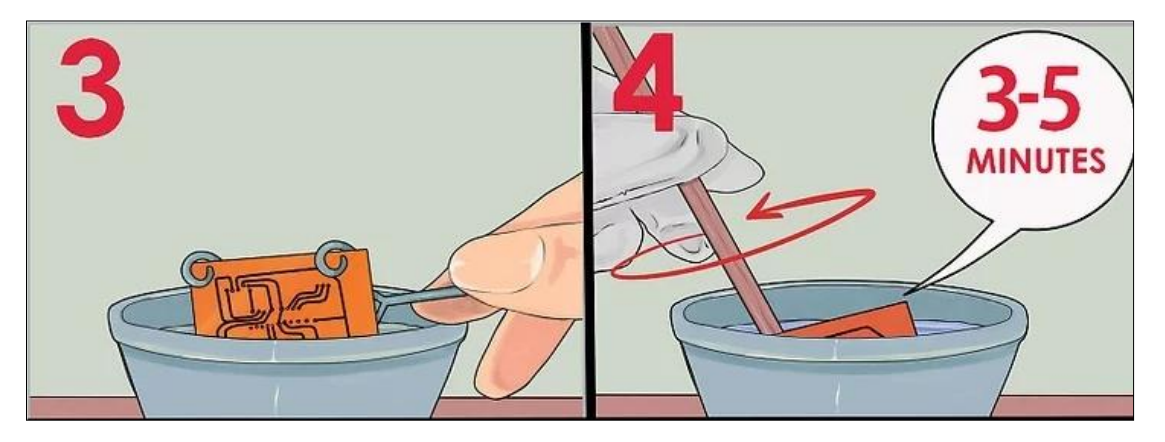

Figure 3.21 : La gravure [18].

#### • **Nettoyage de la face pré sensibilisée :**

On plonge après la plaque dans un bec d'eau. Une fois la plaquette rincée, on imbibe un chiffon d'acétone et on frotte la plaquette avec à fi de retirer la résine qui protégé le cuivre lors de la gravure.

La carte sera prête à être percer et souder. On peut laisser cette étape après le perçage.

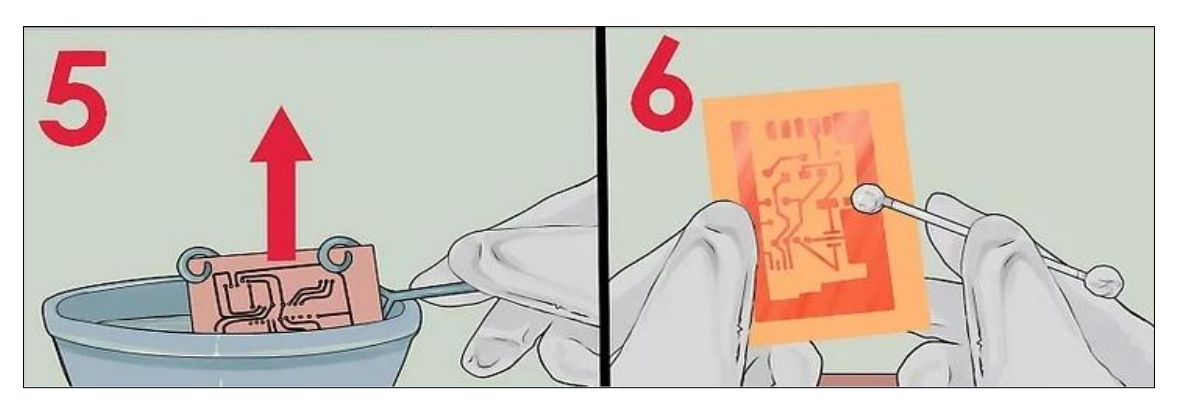

Figure 3.22 : Nettoyage de la face [18].

#### • **Perçage:**

Il existe plusieurs types de perceuses, on a utilisé une perceuse à vitesse variable pour mieux adapter une vitesse convenable aux forêts qu'on possède.

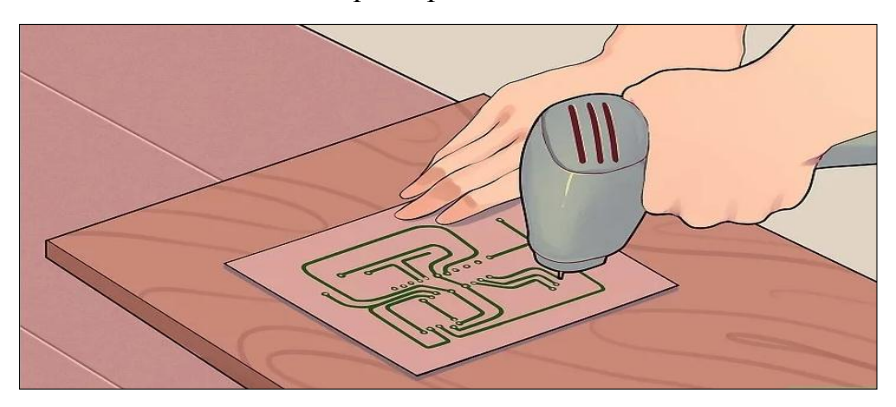

Figure 3.23 : Le Perçage [18].

#### • **Soudage:**

Généralement on commence par souder les composants neutres, passifs (résistances, condensateurs,…) et puis actifs (diodes, transistors…).

Le soudage consiste à amener le fer à souder au contact de la pastille et de la patte du composant puis amener le fil de soudure de l'autre côté (au contact de ma pastille et de la patte du composant). Dès que la soudure fondue enrobe la pastille et la patte, on retire le fi de soudure puis le fer à souder. Et in coupe la patte du composant au ras de la soudure avec une pince avec une pince coupante à bout pointu [18].

Apres avoir réalisé les schémas des circuits recèdent, nous obtenons les différentes maquettes illustrées ci-dessous :

Cartes générateurs :

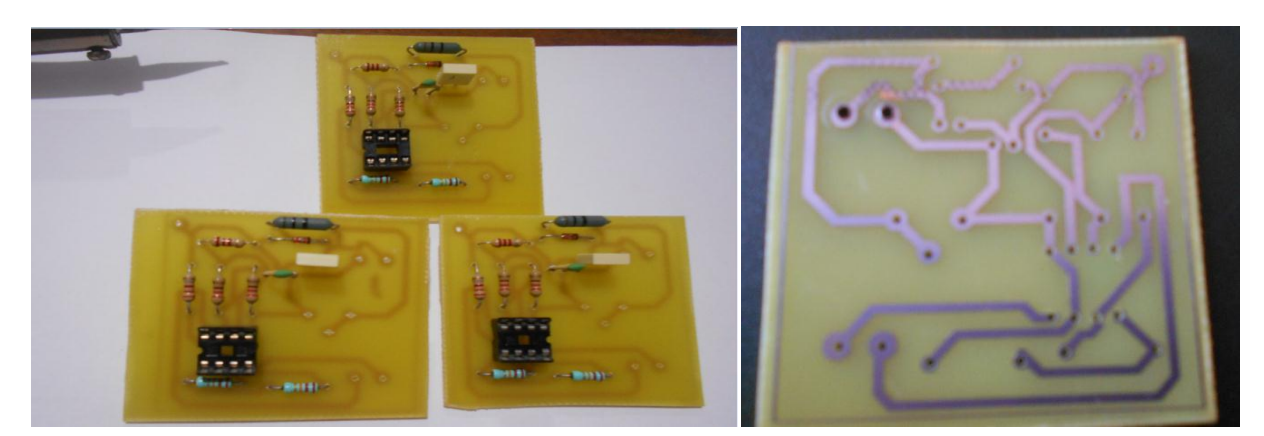

Figure 3.24 : Les circuits du chuas après l'implémentation des composants.

• Carte sommateur :

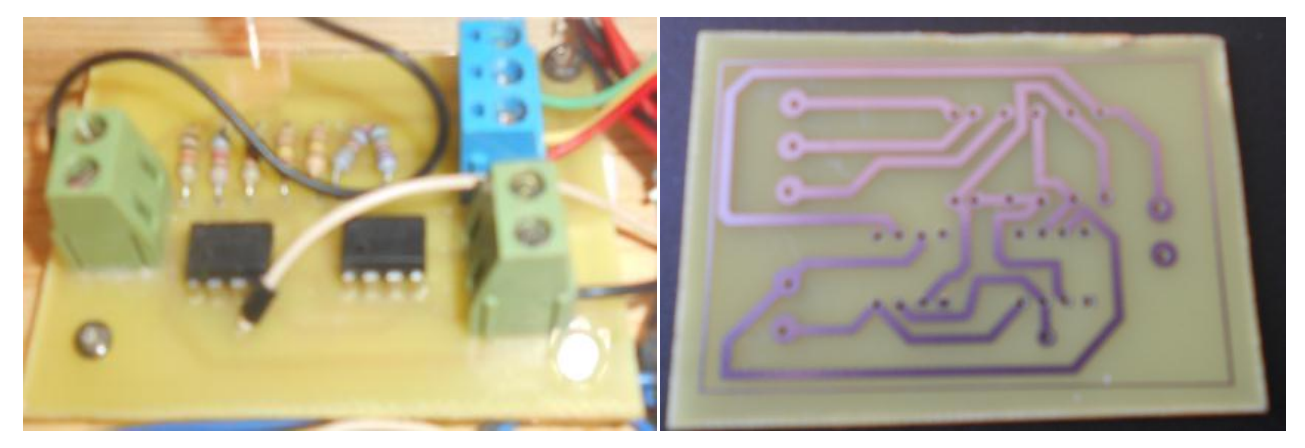

Figure 3.25 : Le circuit de sommateur après l'implémentation des composants.

#### **3.7- Réalisation pratique :**

Une fois tout le nécessaire réuni (les circuits de Chuas, circuit de sommateur et les batteries de 9V, ainsi que les files pour relier les différents blocs), on procède aux tests en utilisant un oscilloscope.

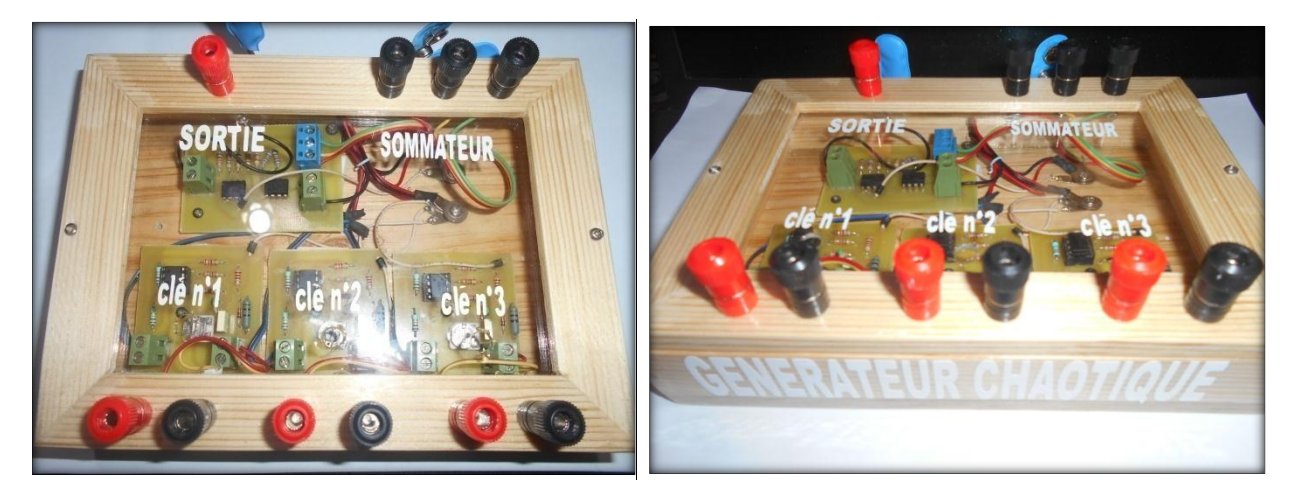

Figure 3.26 : Maquette du générateur de Chua.

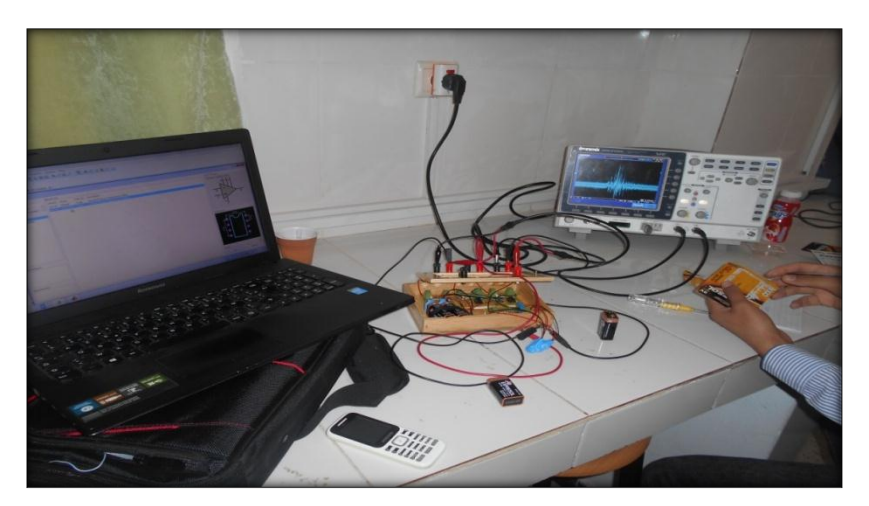

Figure 3.27 : Manipulation

### **3.8- Visualisation par l'oscilloscope :**

Ayant pris toutes les précautions nécessaires, on relie les différents composants, et on alimente le circuit.

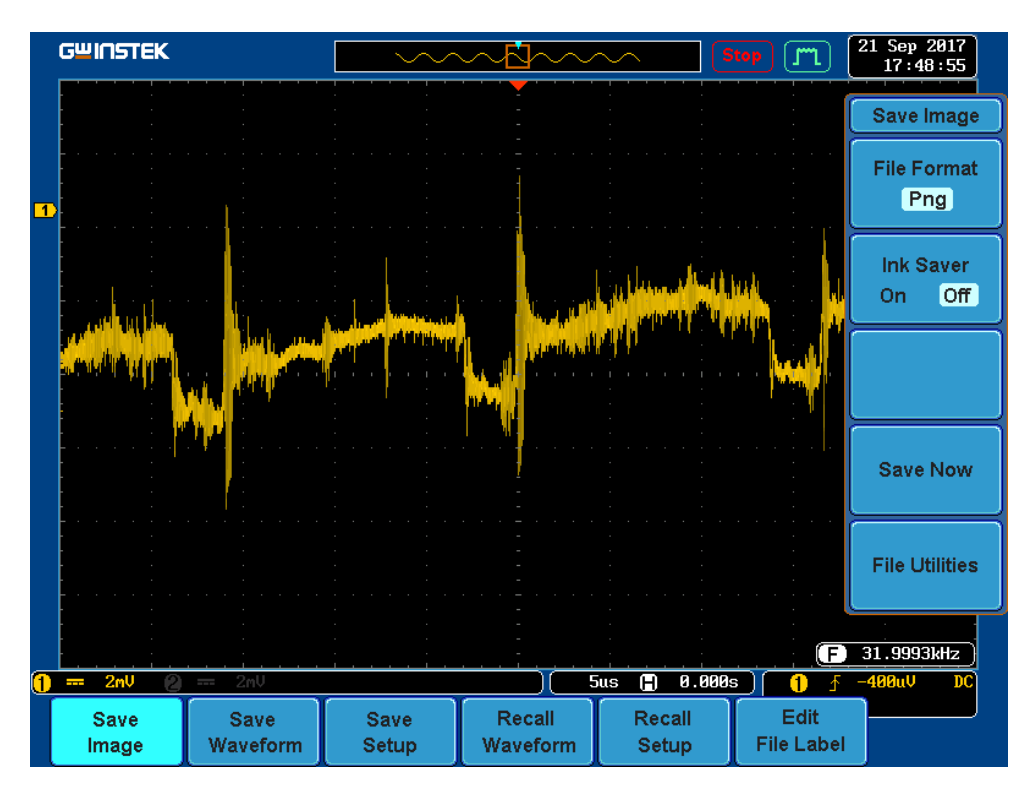

Figure 3.28: Résultats de mesure d'un seul générateur

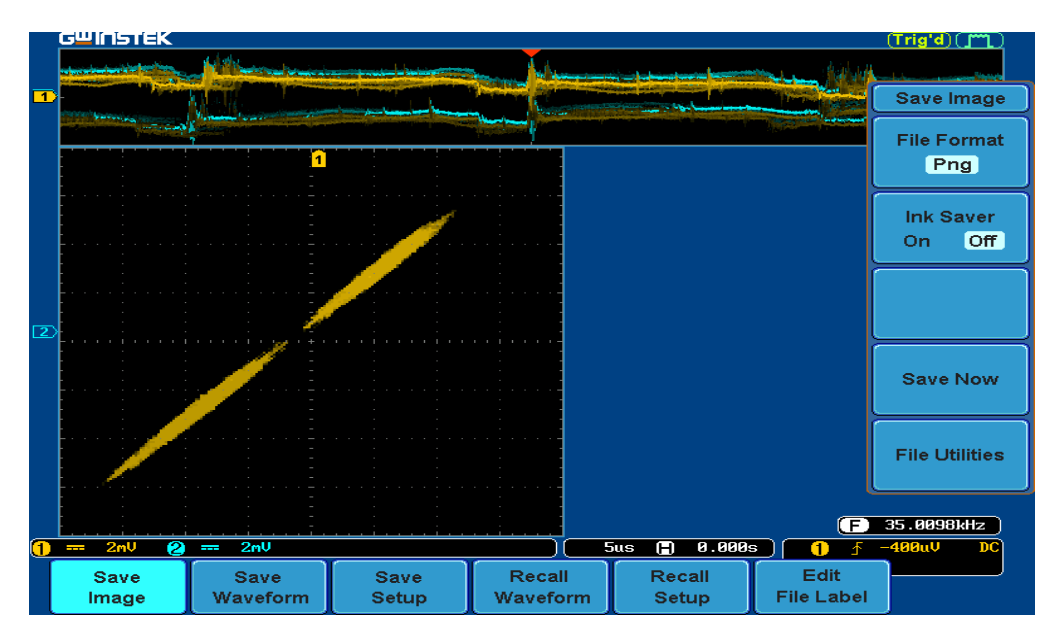

**Chapitre 3 : Réalisation expérimentale du circuit de chua**

Figure 3.29: L'attracteur d'un seul générateur

#### • Discussion :

La trame temporelle expérimentale de la figure (3.28) montre l'évolution d'un signale chaotique. D'après ce résultat, aucun ordre périodique n'est apparent, et le caractère complexe est mis en évidence. Cependant, l'attracteur étrange obtenu à la figure (3.29) ses ailes bien distinct n'est pas aussi clair qu'en simulation.

Cette différence s'explique probablement par la non correspondance exacte des paramètres de simulation aux paramètres expérimentaux. Par conséquent, une procédure d'étalonnage est certainement pour pouvoir comparer qualitativement les résultats de simulation et de mesure. Cette procédure n'a pas été faite dans le cadre de ce PFE, par manque de temps alloué à ce projet.

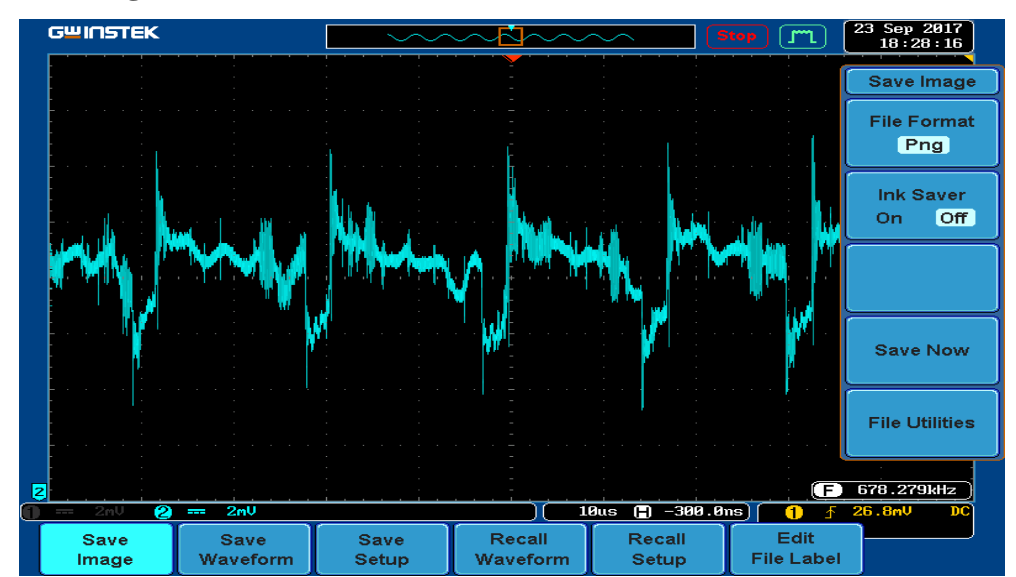

#### **La somme de trois générateurs :**

Figure 3.30 : Résultats de simulation des trois générateurs

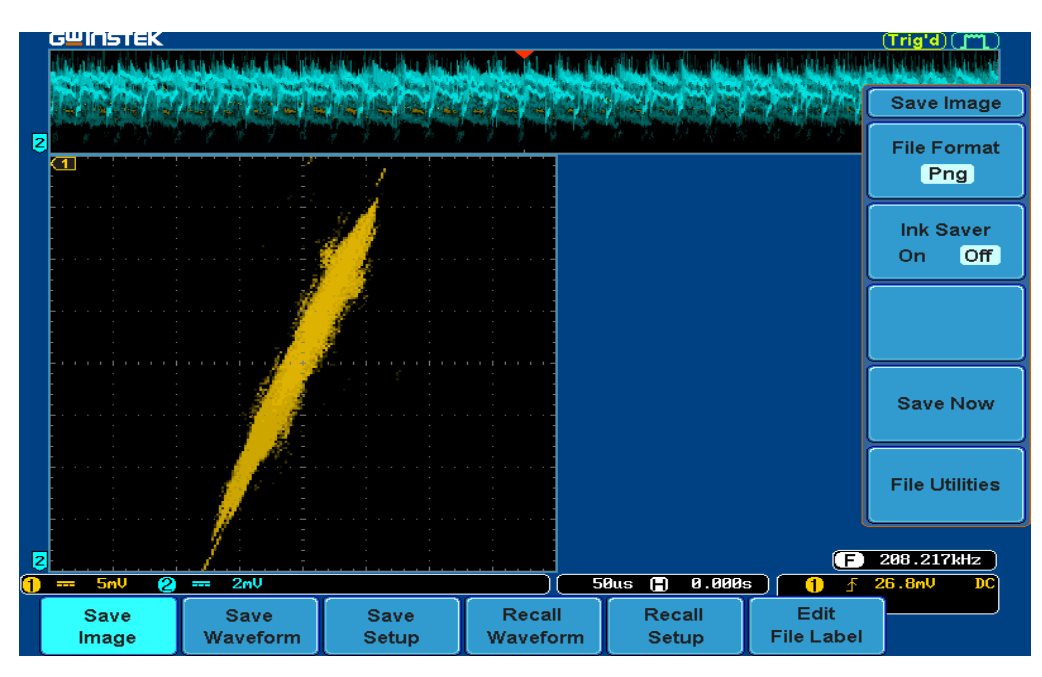

Figure 3.31: L'attracteur obtenu par l'association de trois générateurs.

#### **3.9- Conclusion :**

L'implémentation de trois circuits de Chua similaires et leurs associations donne un résultat proche qualitativement aux résultats espérés.

La complexité du signal de sortie obtenu par l'association de trois générateurs de Chua a été mise en évidence. Cette complexité nécessite une analyse beaucoup plus profonde (dans le domaine fréquentiel, diagramme de bifurcation, espace des phases, section de Poincaré, exposant de Lyapunov,…etc.) pour pouvoir conclure sur son éventuelle utilisation comme démonstrateur de cryptage physique de données.

# **Conclusion générale**

#### **Conclusion générale :**

Ce PFE nous a permis de découvrir les dynamiques chaotiques en général, et le circuit de chua en particulier. La diversité des comportements générés par ce circuit a été présentée dans ce rapport à l'aide de simulation numériques et d'une réalisation expérimentale.

L'objectif de notre PFE est d'étudié le signal issu de deux (voire plus) de générateurs de chaos de Chua. Nous avons donc focalisé notre étude sur l'association de trois circuits de Chua à l'aide d'un sommateur. Le modèle mathématique associé au circuit de Chua a été exploré en utilisant Matlab pour la résolution des ses équations différentielles ; à travers la méthode numérique de Runge Kutta d'ordre4. Les résultats obtenus ont mis en évidence le caractère chaotique du signal résultant de l'association de trois générateurs de chua. La réalisation expérimentale nous a permis de comprendre encore plus le caractère pseudo-aléatoire du signal produit.

Cependant, le manque de temps alloué à ce PFE, et le manque de moyens matériels (composants électroniques, cartes électroniques, instruments de mesures) nous ont compliqué la tâche d'investir encore plus ce système.

La concordance des résultats de simulation et de mesure reste encore à réaliser, et la faisabilité de démonstrateur au cryptage physique de données (Synchronisation, Emetteur/Récepteur) reste aussi à confirmer.

#### **Références bibliographiques :**

- [1] : H. Schuster Georg. Deterministic Chaos an Introduction. 4 e edition , Wiley, (2005)
- [2] : F. Anstett.Les systèmes dynamiques chaotiques pour le chiffrement synthèse et cryptanalyse, Thèse de Doctorat, Université Henri Poincaré – Nancy 1, 12 juillet 2006
- [3] J. Oden, Le chaos dans les systèmes dynamiques. Thèse de Doctorat ,2007
- [4] : H. Zhang. Chaos Synchronization and Its Application to Secure Communication. Thèse de Doctorat, Université de Waterloo, Ontario, Canada, 2010.
- [5] : Julio Alexander AGUILAR ANGULO, Conception d'un Générateur de Valeurs aléatoires en Technologie CMOS AMS 0.35 µm, Thèse de Doctorat, Université du Sud Toulon Var, Juin 2015.
- [6] : C.P. Silva, A.M.Young. Introduction to chaos-based communications and signal processing. IEEE Aerospace Conference Proceedings, 2001.
- [7] : A. Ali-Pacha, N. Hadj-Said, A. M"Hamed, A.Belghoraf, «Lorenz's Attractor Applied to the Stream Cipher (Ali-Pacha Generator), Revue Elsevier Science : Chaos, Solitons & Fractals, Volume 33/5 pp.1762-1766, 2007.
- [8] : Cristina Morel, Analyse et contrôle de dynamiques chaotiques, application à des circuits électroniques non-linéaires, Thèse de Doctorat, université d'Angers, décembre 2005.
- [9] : Naim Khodor, Application des fonctions génératrices de chaos à la réalisation de codeurs de canal, Thèse de Doctorat, université de Limoges, décembre 2010.
- [10] : HAMICHE Hamid, Inversion à Gauche des Systèmes Dynamiques Hybrides Chaotiques : Application à la Transmission Sécurisée de Données, Thèse de Doctorat, université Tizi-Ouzou, 2011.
- [11] : A. Pallavisini, Système d'interférences radio fréquences pour la cryptographie par chaos appliquée aux transmissions hertziennes, Thèse de Doctorat, Université de Franche- Comte, 2007.
- [12] :P. Stavroulakis. Chaos Applications In Telecommunications ,Thèse de Doctorat, 2006.
- [13] :Y. Moussa. "Elaboration d'Algorithmes de Masquage pour Les Systèmes de Communication Chaotique." Thèse de Doctorat, Université Mentouri - Constantine, 2012.
- [14] : HOET Thomas ,LORENZI Baptiste ,SAHIN Serdar , La cryptographie chaotique,2 IMACS Promotion 48, institut de Toulouse, 2011-2012.
- [15] : BOUKABOU Abdelkrim, Méthodes de contrôle des systèmes chaotiques d'ordre élevé et leur application pour la synchronisation : Contribution à l'élaboration de nouvelles approches, Thèse de Doctorat, université de Constantine, Juin 2006.
- [16] : Dagal Dari Yaya, Conception, réalisation et caractérisation d'inductances planaires a couches magnétiques, Université Jean Monnet - Saint-Etienne, 2013.
- [17] : http:// circuitchua.com, Chua's circuit pictures and the double scroll attractor All Rights Reserved, Consultation : 25/Septembre/2017
- [18] : <https://fr.wikihow.com/réaliser-des-circuits-imprim> ; Consultation : 29/Septembre/2017.

Annexe :

Code Matlab :

```
a=8.8;
b=15;m0=-1.143;m1=-0.714;y1(1)=0.7; y2(1)=0; y3(1)=20; \frac{6}{5} condition initial
h=0.01; 
xM=300;
t(1)=0;x=t(1);i=1;while x<xM
i=i+1;8888888888888888888 k1
     x1 = y1(i-1);x2 = y2(i-1);x3 = y3(i-1);g=(m1*x1)+(0.5*(m0+m1))*((abs(x1+1))- (abs(x1-1)));k11 = a * (x2-x1-q);
    k12 = x1-x2+x3;k13 = -b*x2;8888888888888888888 K2
    x11 = y1(i-1) + h2*k11;x12 = y2(i-1) + h2*k12;x13 = y3(i-1) + h2*k13;\texttt{gl}=(\texttt{m1}* \texttt{x11})+(\texttt{0.5}* (\texttt{m0+m1}))*(\texttt{(abs(x11+1)})-(\texttt{abs(x11-1)}));k21 = a * (x12-x11-q1);
    k22 = x11-x12+x13;k23 = -b*x12;88888888888888888888 k3
    x21 = y1(i-1) + h2*k21;x22 = y2(i-1) + h2*k22;x23 = y3(i-1) + h2*k23;g2=(m1*x21)+(0.5*(m0+ml))*((abs(x21+1))-(abs(x21-1)));
    k31 = a * (x22-x21-q2);
    k32 = x21-x22+x23;k33 = -b*x22;8888888888888888888 k4
    x31 = y1(i-1) + h*k31;
```

```
x32 = y2(i-1) + h*k32;x33 = y3(i-1) + h*k33;g3=(m1*x31)+(0.5*(m0+ml))*((abs(x31+1))-(abs(x31-1)));
   k41 = a * (x32-x31-g3);
   k42 = x31-x32+x33;k43 = -b*x32;%%%%%%%%%%%%%%%%%%%%%%%
   w1 = (1/6)*(k11 + 2*k21 + 2*k31 + k41);w2 = (1/6) * (k12 + 2*k22 + 2*k32 + k42);
   w3 = (1/6) * (k13 + 2*k23 + 2*k33 + k43);
   y1(i) = y1(i-1) + hw1;y2(i) = y2(i-1) + hw2;y3(i) = y3(i-1) + hw3;t(i) = t(i-1) + h;x = t(i-1);
```
end

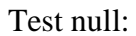

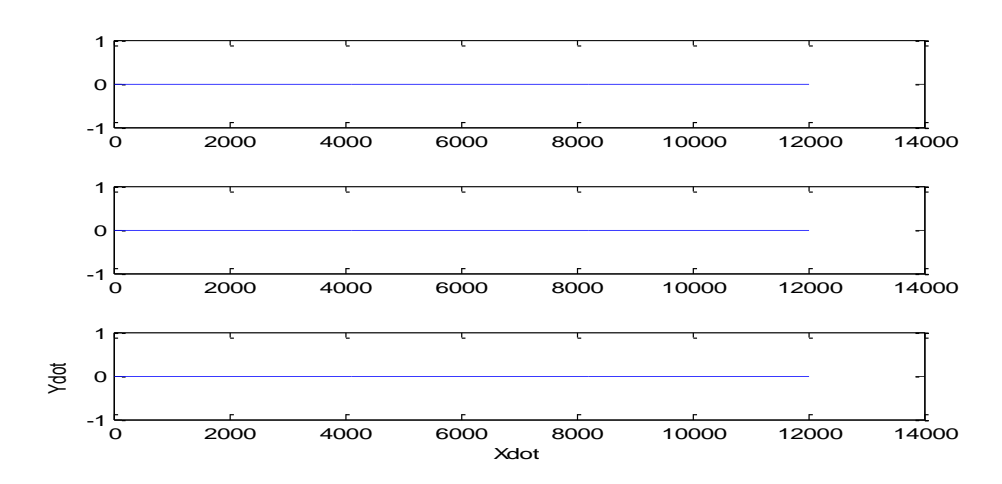

Test null (3D):

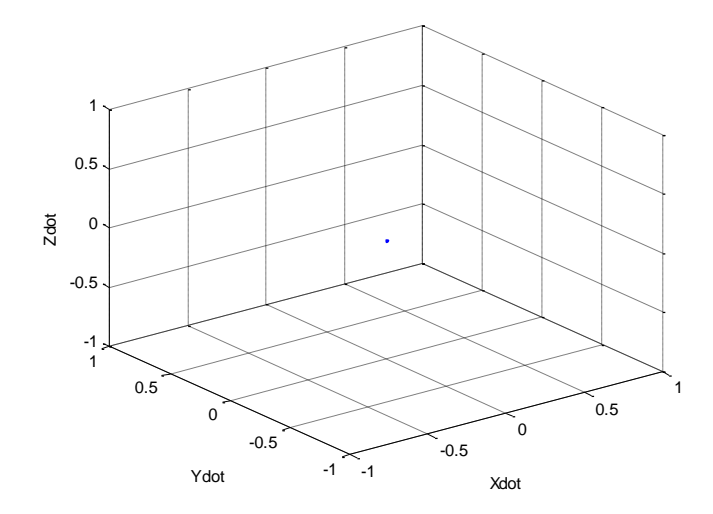

Test echelon:

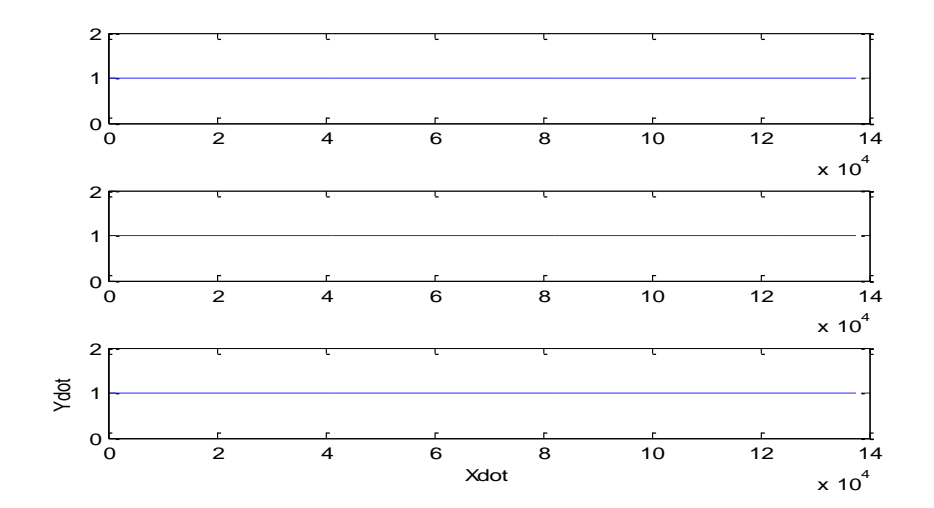

Test echelon (3D):

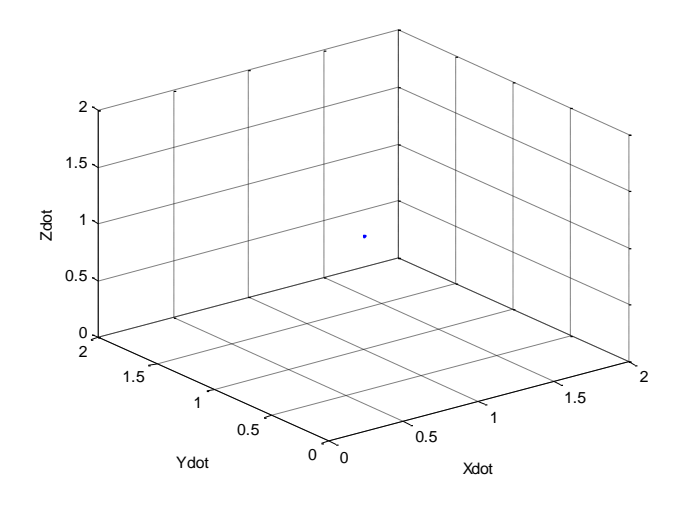

Test sinus:

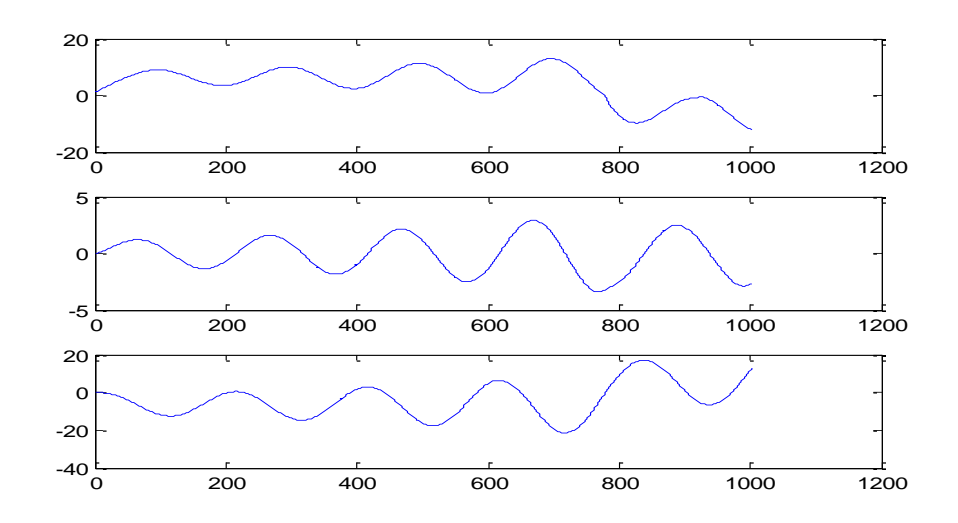

Test sinus (3D) :

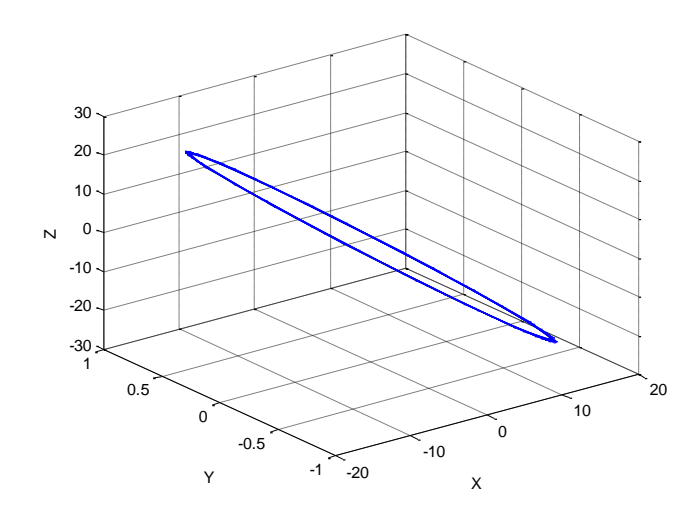